## **Devoxx University: Performance Methodology**

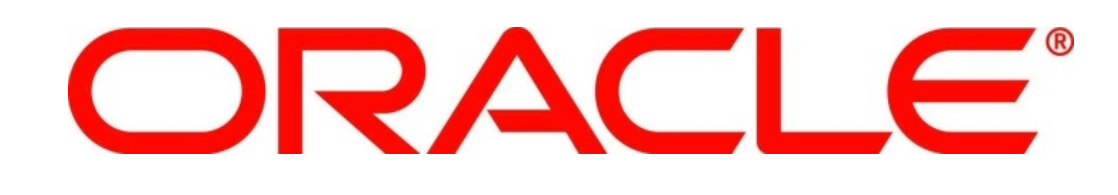

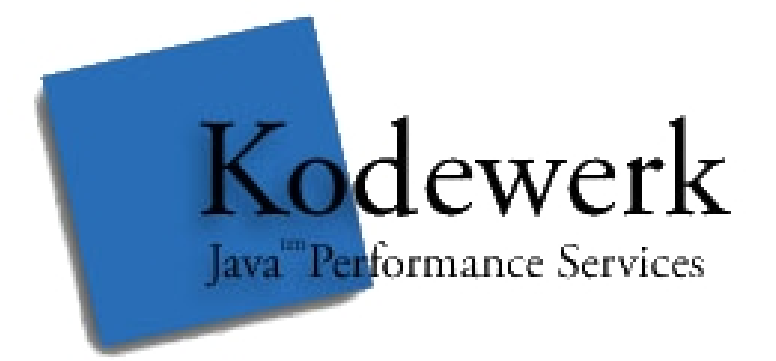

**Aleksey Shipilev Java Performance Oracle @shipilev**

**Kirk Pepperdine Java Performance Kodewerk @kcpeppe**

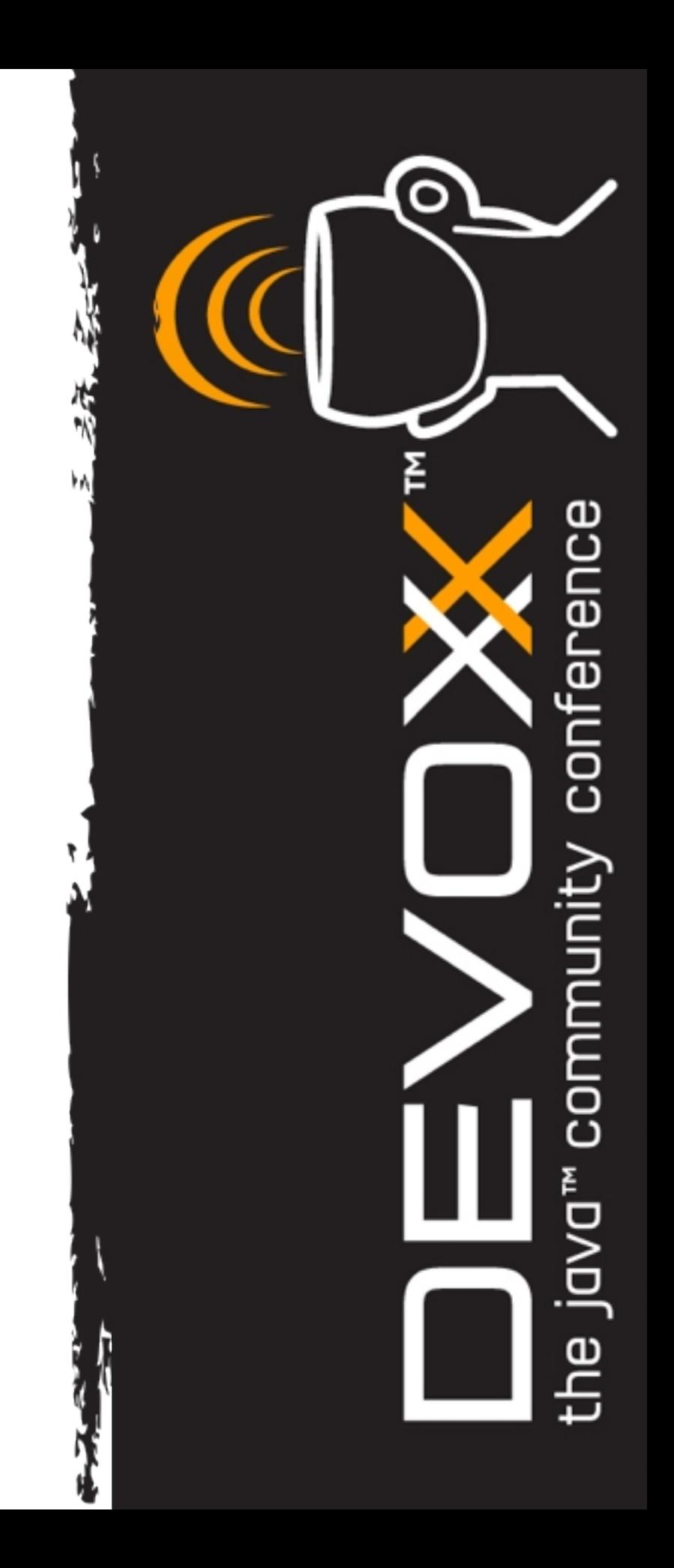

## Aleksey Shipilev

### **Speaker Bio**

- 7+ years of (Java) Performance
	- 3 years at Intel
	- 4 years at Sun/Oracle

### **Projects**

- Apache Harmony
- Oracle/OpenJDK
- SPECjbb201x
- <https://github.com/shipilev/>

## Kirk Pepperdine

### **Speaker Bio**

- 15 year Performance tuning across many industries
	- Background in super and exotic computing platforms
- Helped found [www.javaperformancetuning.com](http://www.javaperformancetuning.com/)
- Developed Java performance seminar (www.kodewerk.com)
- Member of Java Champion program, Netbeans Dream Team
- Recently founded JClarity,
	- a company who's purpose is to redefine performance tooling
	- Invite you to join Friends of JClarity ([www.jclarity.com\)](http://www.jclarity.com/)

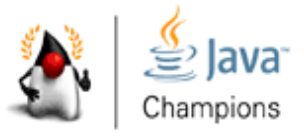

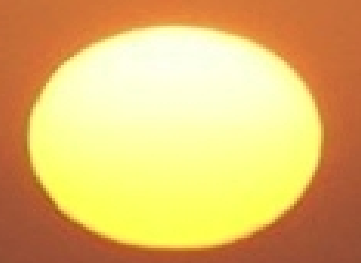

### Java Performance Tuning Chania (Crete) Greece June 25, 2012

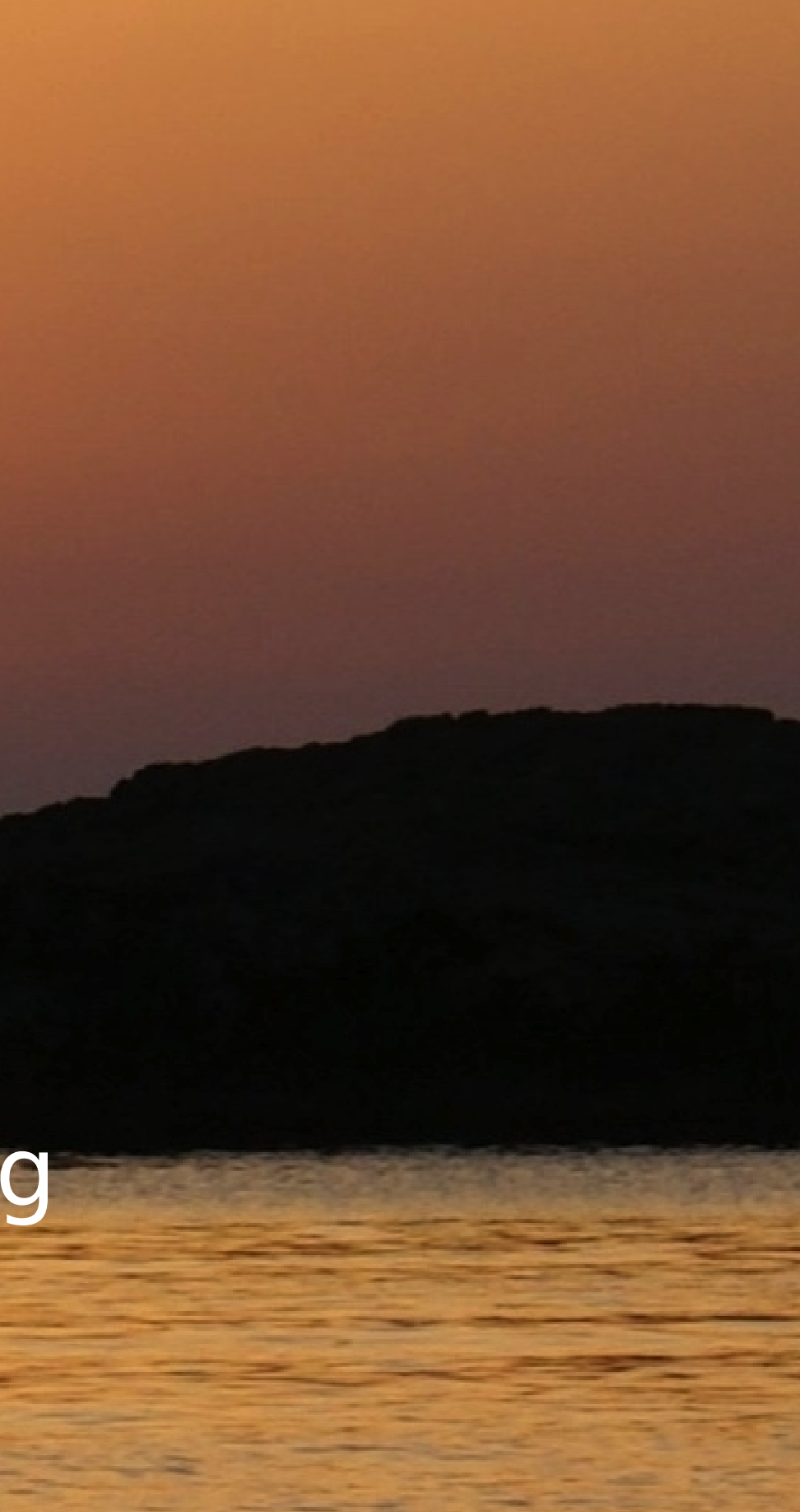

The resemblance of any opinion, recommendation or comment made during this presentation to performance tuning advice is merely coincidental.

## #include <disclaimer.h>

## Measure Don't Guess

- Hypothesis free investigations
- Progress through a series of steps to arrive at a conclusion

## Introduction

### **Computer Science → Software Engineering**

- Way to construct software to meet functional requirements
- Abstract machines
- Abstract and composable, "formal science"

### **Software Performance Engineeering** ■ "Real world strikes back!"

- 
- Researching complex interactions between hardware, software, and data
- Based on empirical evidence

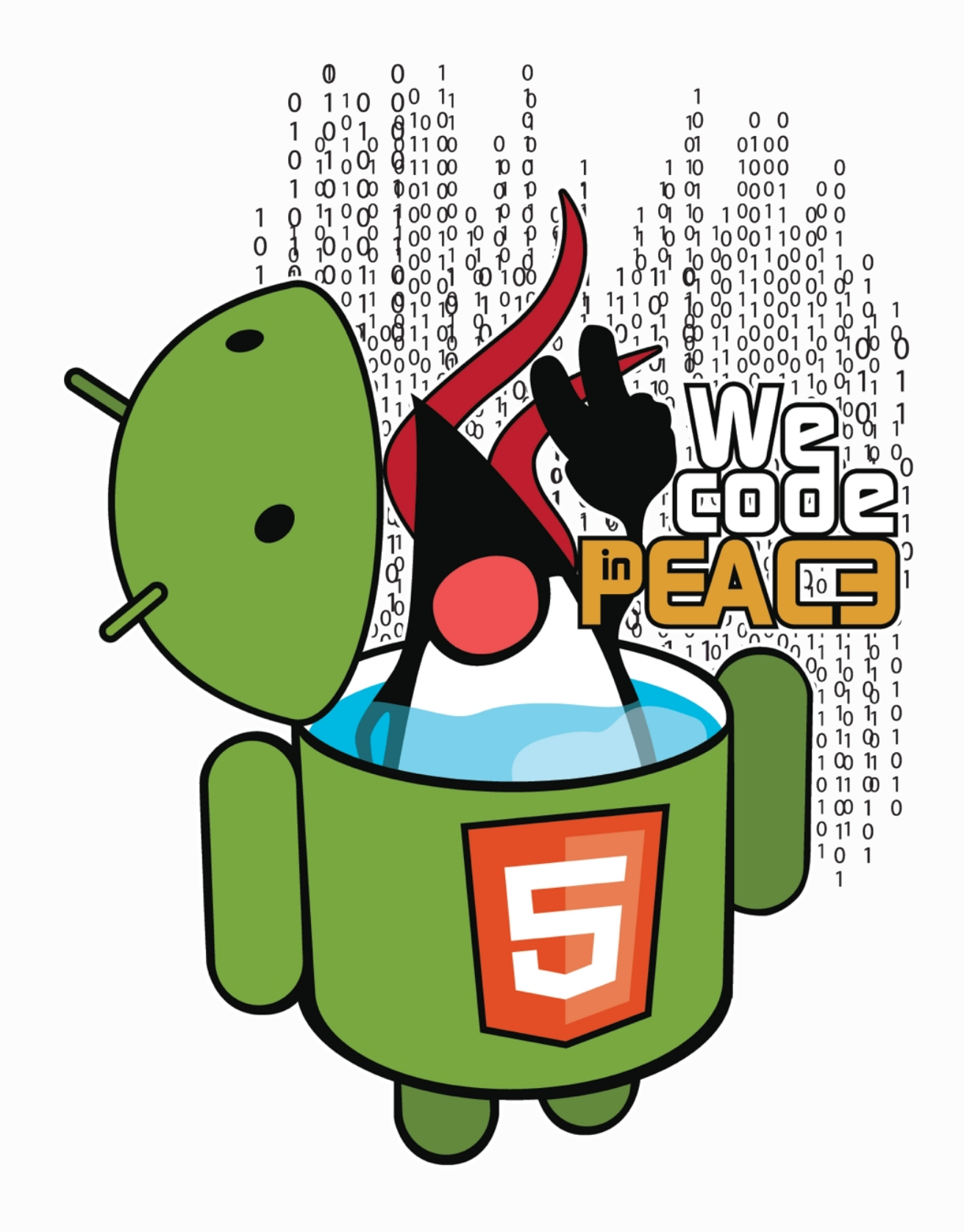

# Benchmarking

## Experimental Setup

**You can't go any further without the proper test environment**

- **Relevant:** reproduces the phenomena
- **Isolated:** leaves out unwanted effects
- **Measurable:** provides the metrics
- Reliable: produces consistent result

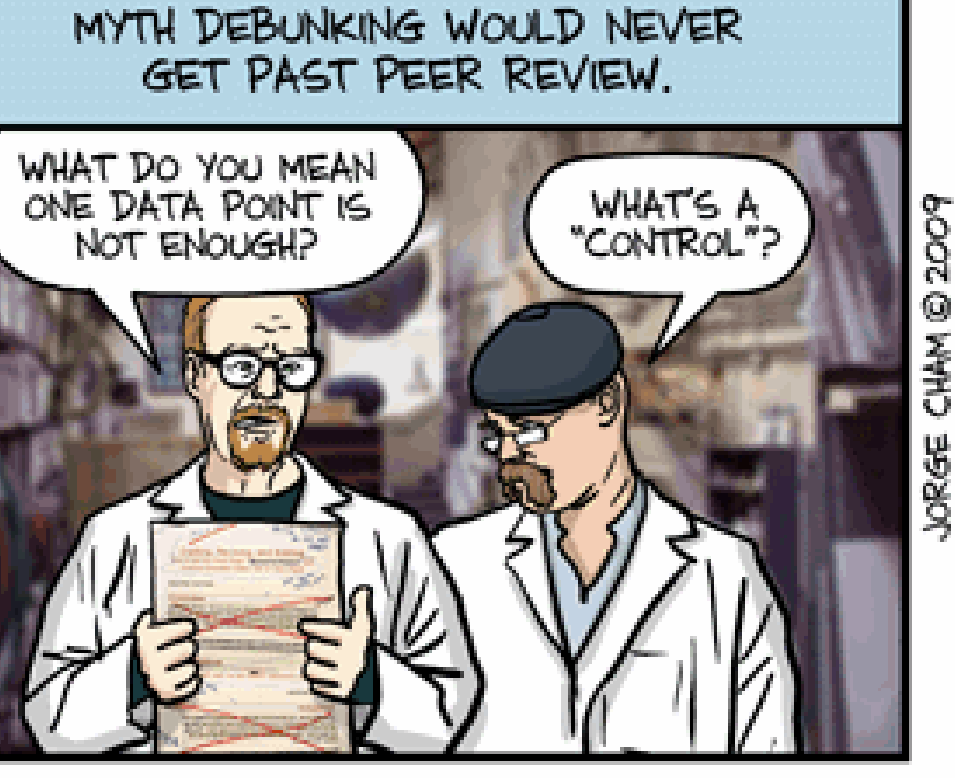

### WWW.PHDCOMICS.COM

"Piled Higher and Deeper" by Jorge Cham www.phdcomics.com

## Relevant and Isolated

- Hardware
	- Production like
		- Phantom bottlenecks
	- Quiet
	- Software
		- Test harness
			- Load injector and acceptor
	- Data
		- Production like in volumes and veracity

## Measurable and Reliable

- Usage Patterns
	- Describes load
	- Use case + number of users and transactional rates, velocity
	- Performance requirements
		- Trigger metric is most likely average response time

### ■ Validation

- Test the test!
- Make the sure your bottleneck isn't in the test harness!

## Performance Testing Steps

- Script usage patterns into a load test
- Install/configure application to the same specs as production
- Setup monitoring
	- Performance requirements
	- OS performance counters and garbage collection
- Kill everything on your system
- Spike test to ensure correctness
- Load test
- Validate results
- Repeat as necessary

## Demo 1

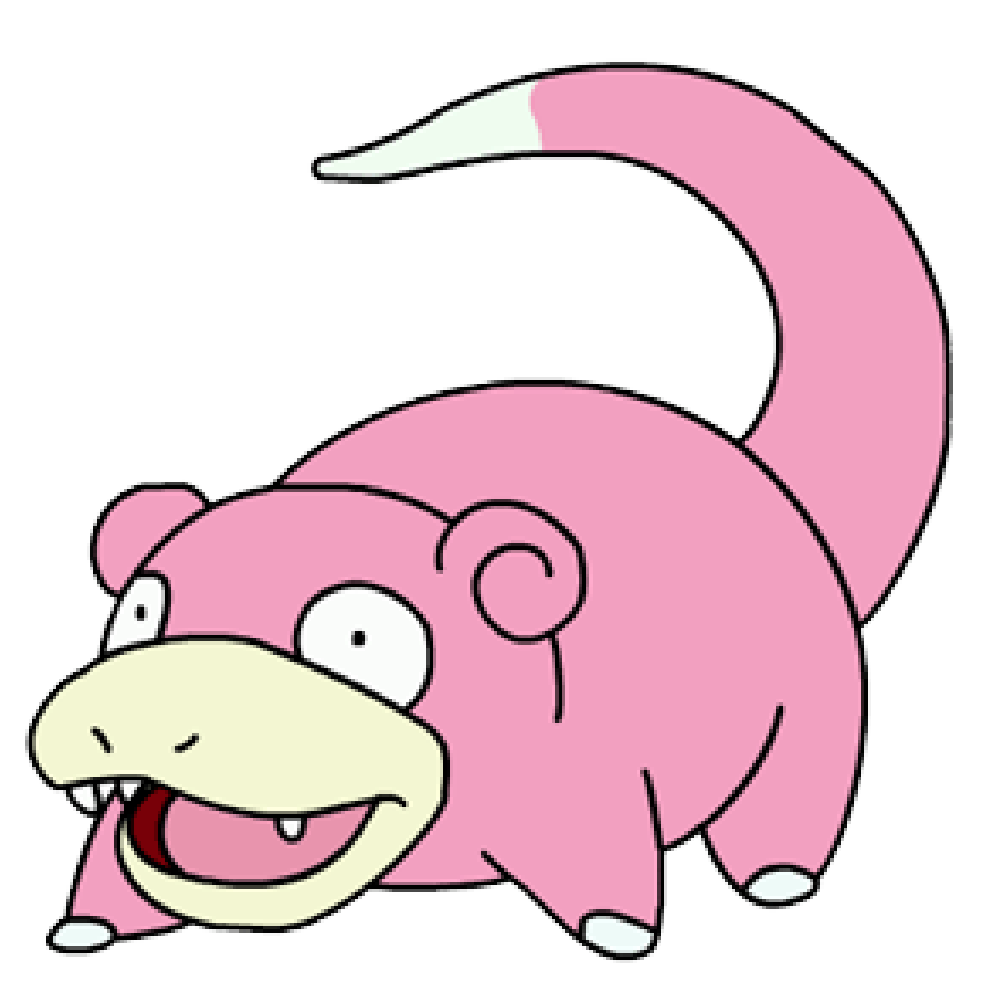

### **Introducing the test**

## Metrics

### **Throughput (Bandwidth)**

- How many operations are done per time unit?
- Have many forms: ops/sec, MB/sec, frags/sec
- Easiest to measure
- Easiest to interpret
- How much time one operation took?
- Targets many things: startup time
- (reliably)

### **Time (Latency)**

latency, response time,

■ Generally hard to measure

## Bandwidth vs. Latency

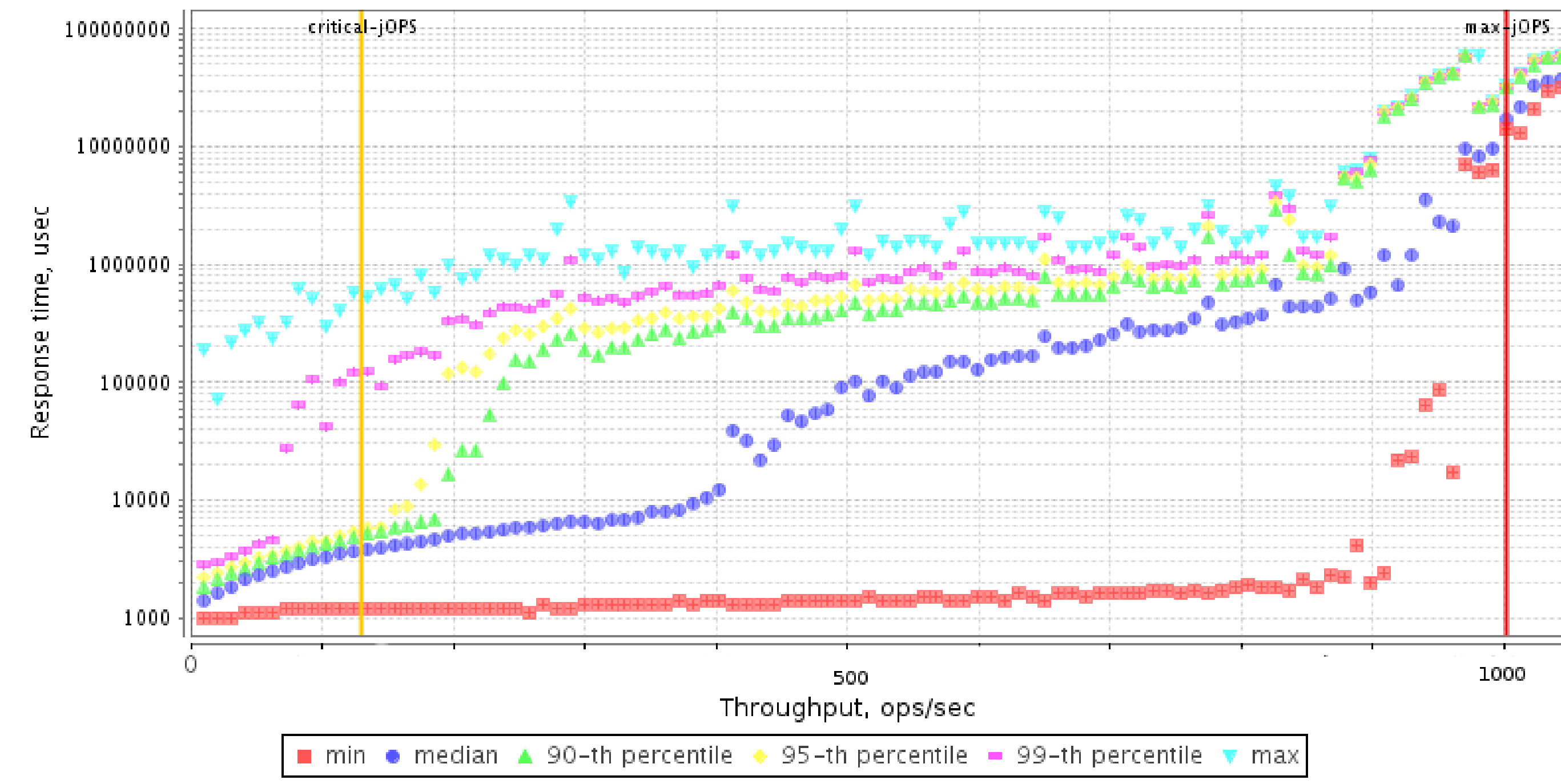

Source: upcoming SPECjbb2013

## Little's Law

## **The nice artifact of the queuing theory L = λτ**

- L: number of outstanding requests, concurrency level
- λ: throughput
- τ: service time

### **Implications:**

- $\blacksquare$  Under the same L,  $\lambda$  is inversely proportional to τ
- $\blacksquare$  Under known  $\lambda$  and τ, you can infer the L

## Pop Quiz

### **Imagine the application with two distinct phases**

- **Part A** takes 70% of time, potential speedup  $= 2x$
- **Part B** takes 30% of time, potential speedup  $= 6x$
- Which one to invest in?

**70 sec 30 sec**

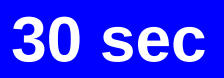

## Pop Quiz

### **Imagine the application with two distinct phases**

- **Part A** takes 70% of time, potential speedup  $= 2x$
- **Part B** takes 30% of time, potential speedup  $= 6x$
- Which one to invest in?

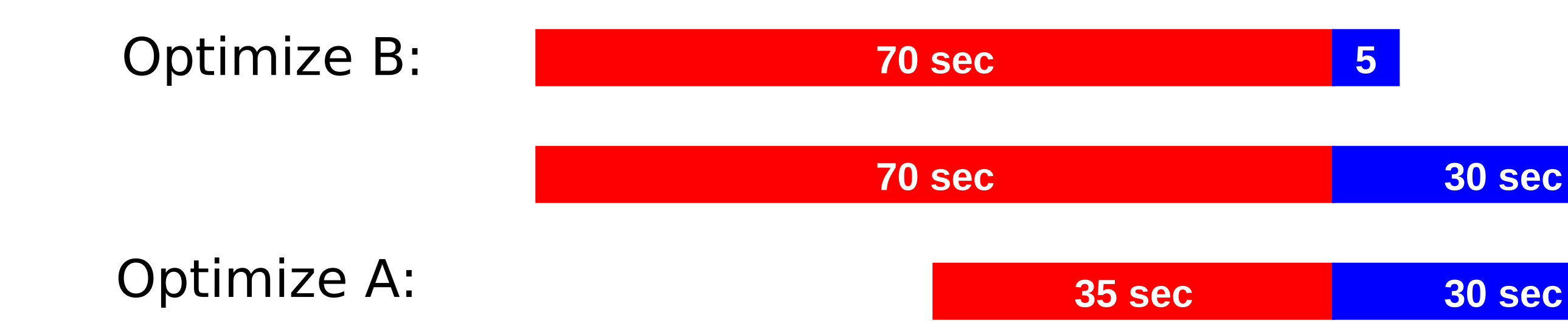

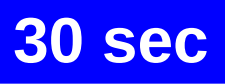

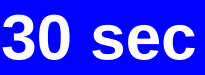

## Ahmdal's Law

### **We can generalize this observation as:**

$$
Part(A) = \frac{A}{A+B}
$$

$$
SpeedUp = \frac{1}{(1 - Part(A)) +}
$$

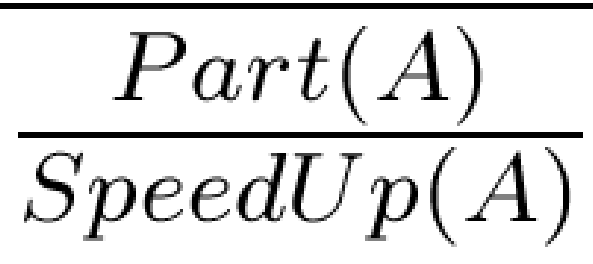

## Ahmdal's Law Limits Speedups

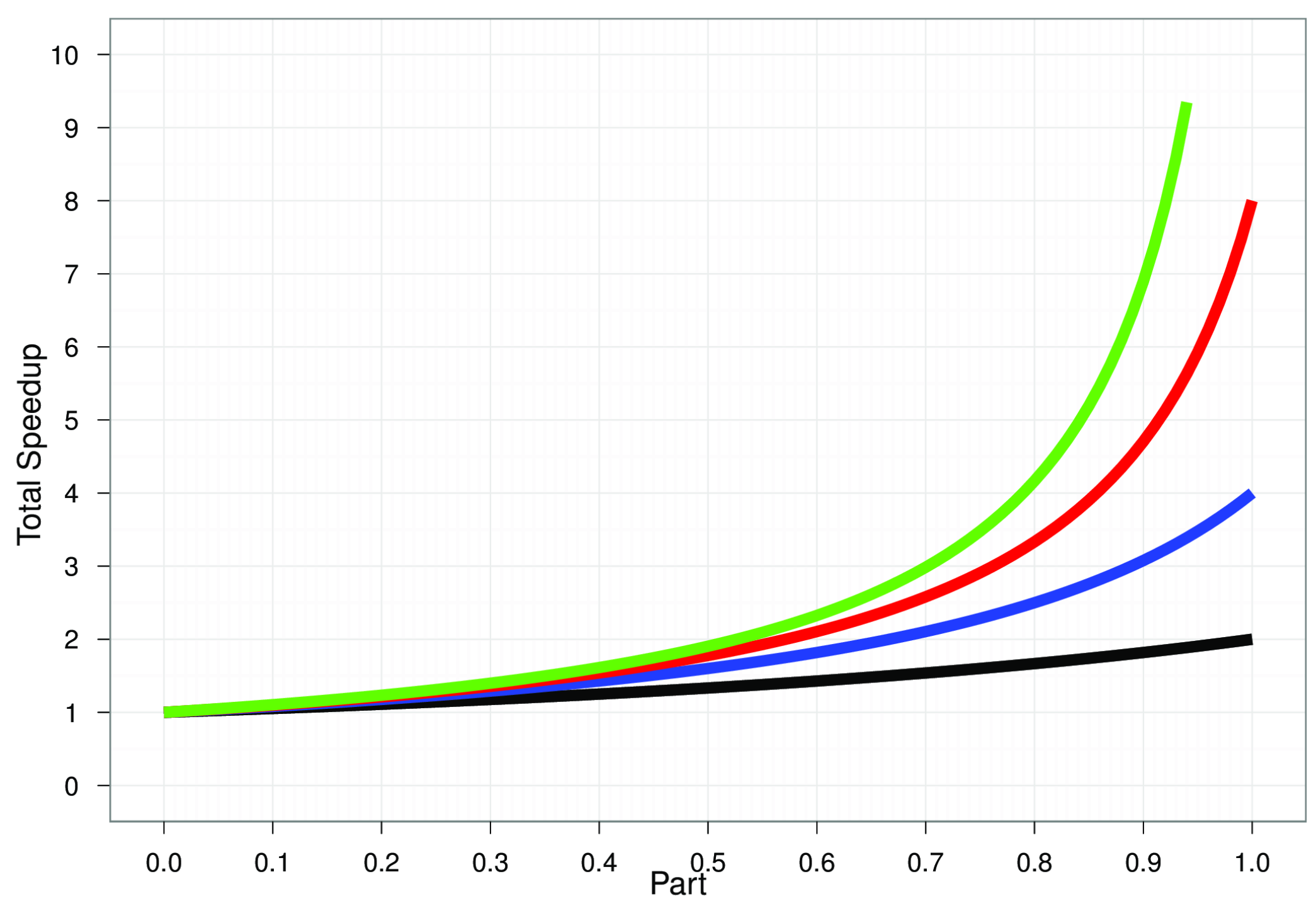

### **Speedups**

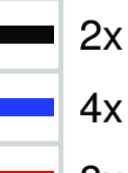

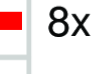

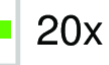

## Applying Ahmdal's Law

### **Imagine the application with two distinct phases**

- **Part A** takes 70% of time, potential speedup  $= 2x$
- **Part B** takes 30% of time, potential speedup  $= 6x$
- Which one to invest in?

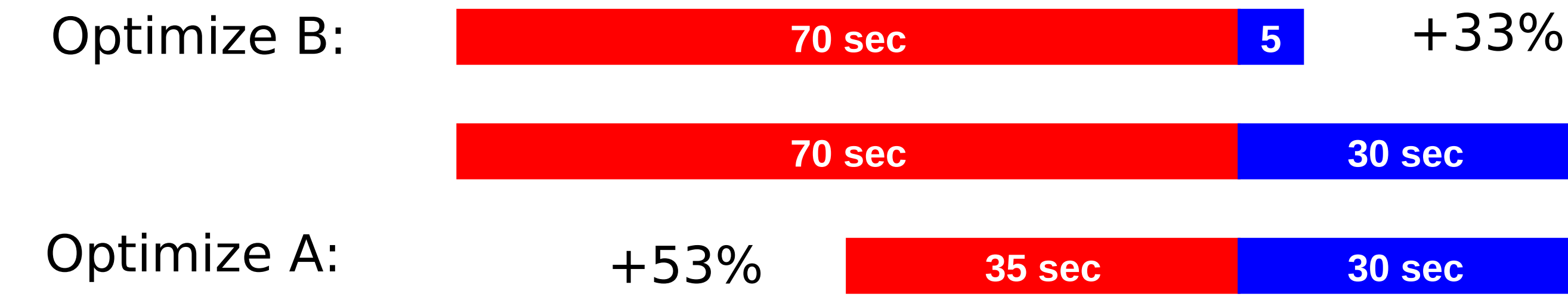

## Where Ahmdal's Law Breaks Down

### **Composability**

- Given two functional blocks, A and B
- The difference with executing (A seq B) or (A par B)?

### **Functional-wise:**

- **Result(A seq B)**  $==$  **Result(A par B)**
- "Black box abstraction"

### **Performance-wise:**

- Performance(A seq B) ??? Performance(A par B)
- No one really knows!

## Demo<sub>2</sub>

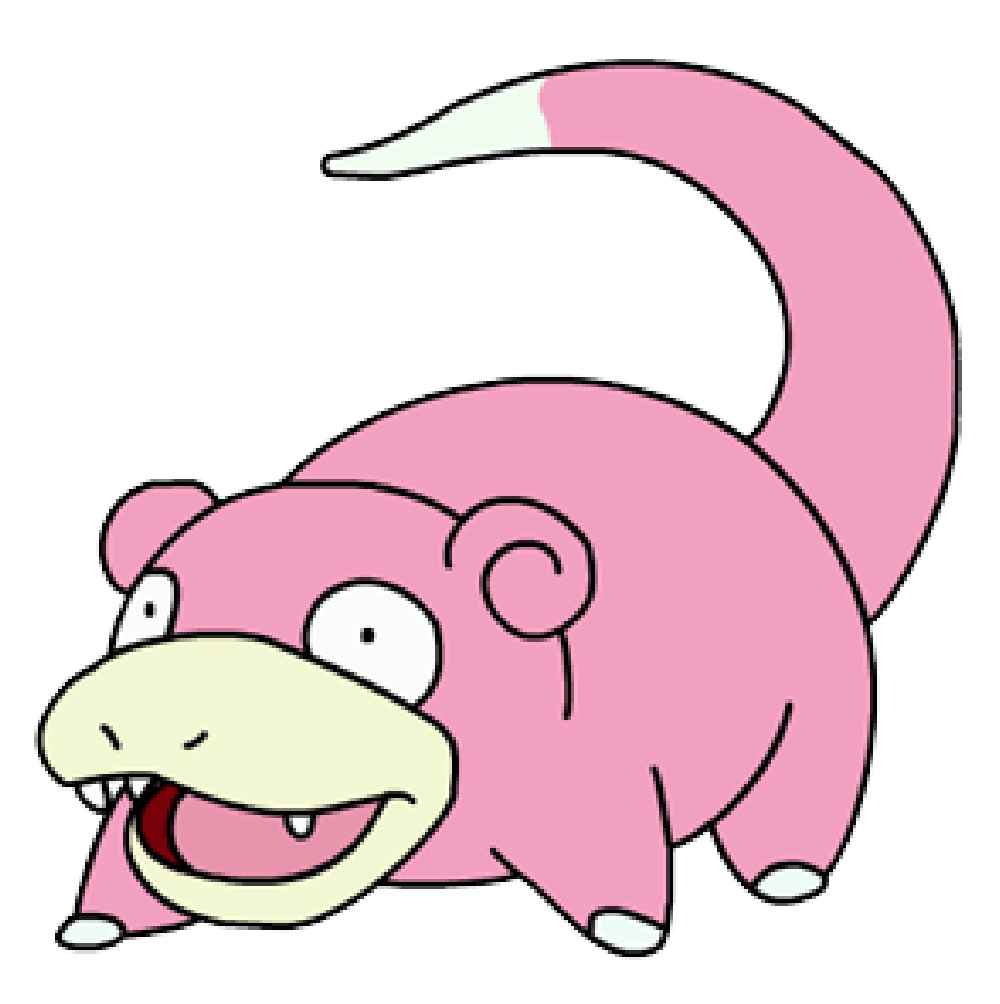

### **Ensure test is reliable**

## Generational Counts

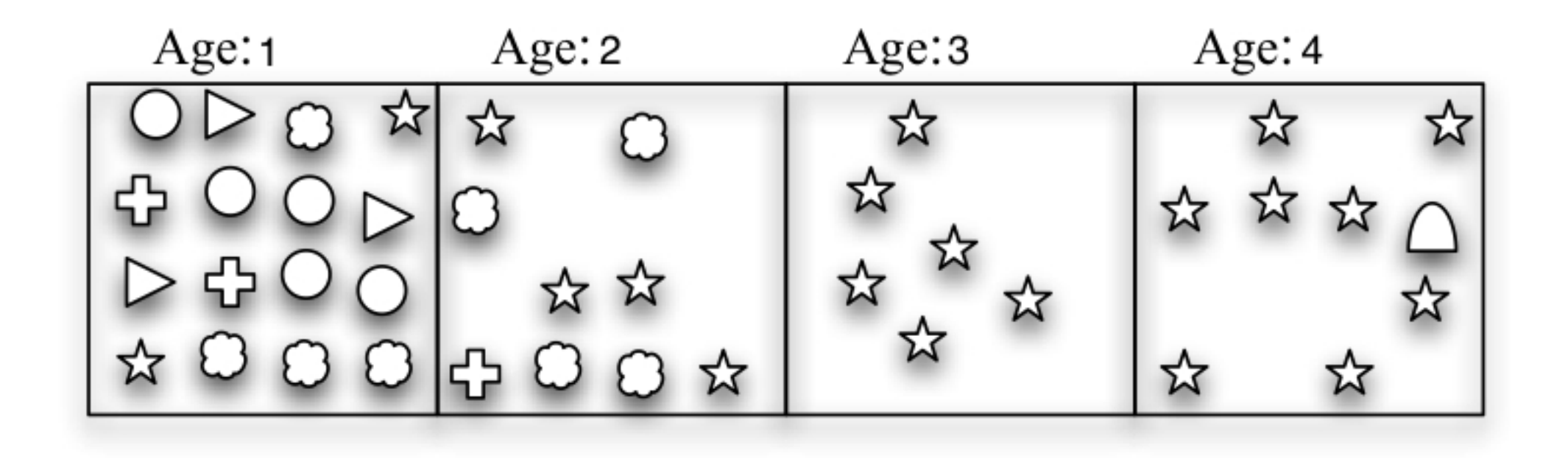

## Generational Counts (2)

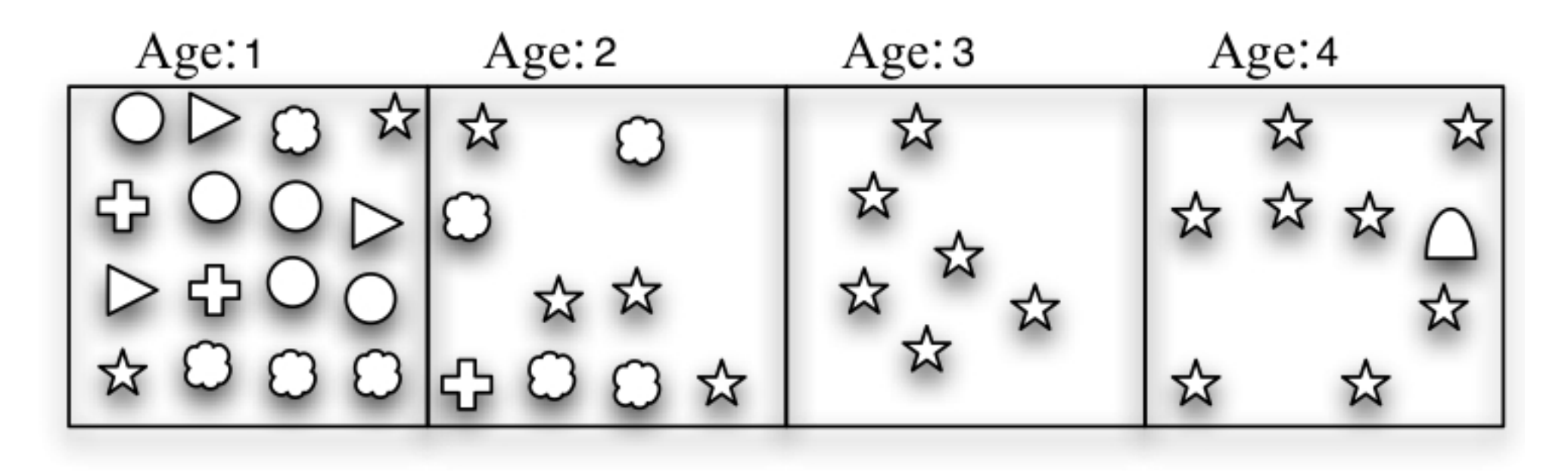

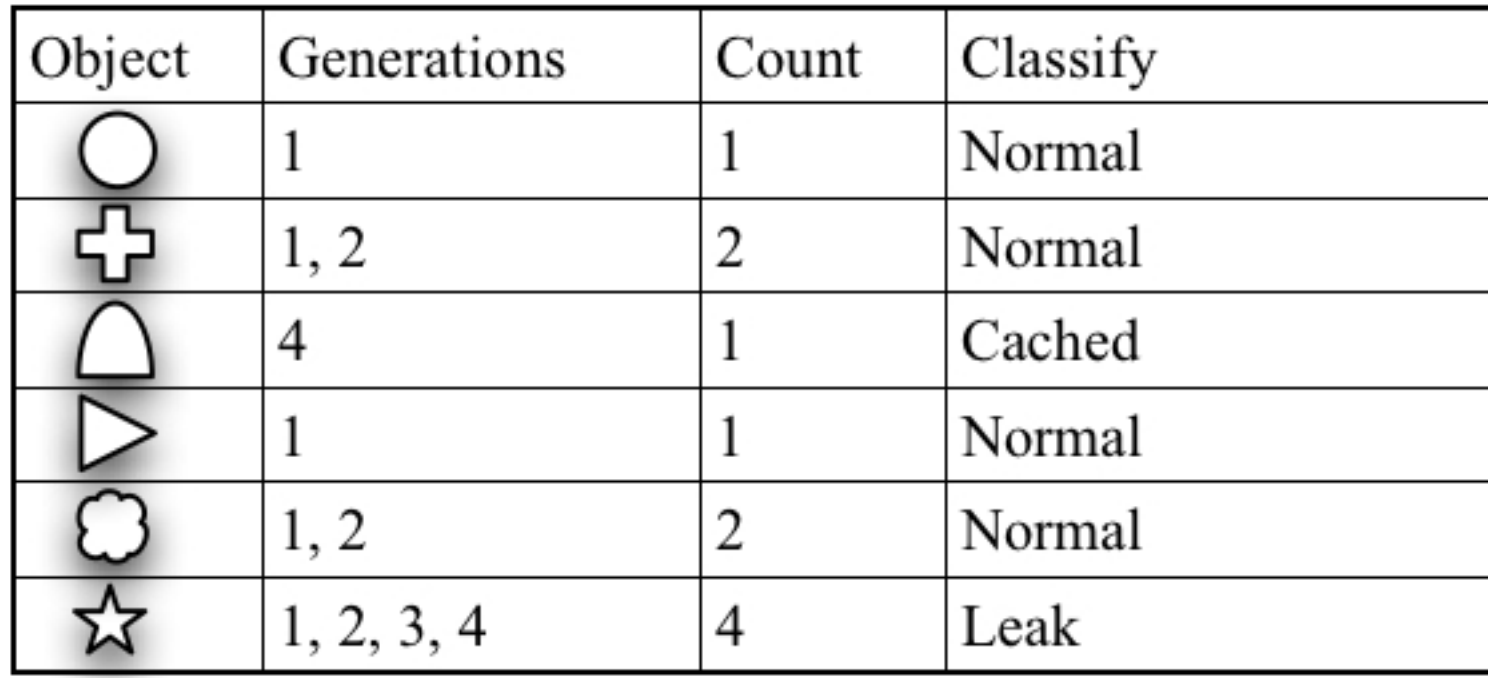

### **Change something somewhere in some specific way!**

### **Change something somewhere in some specific way!**

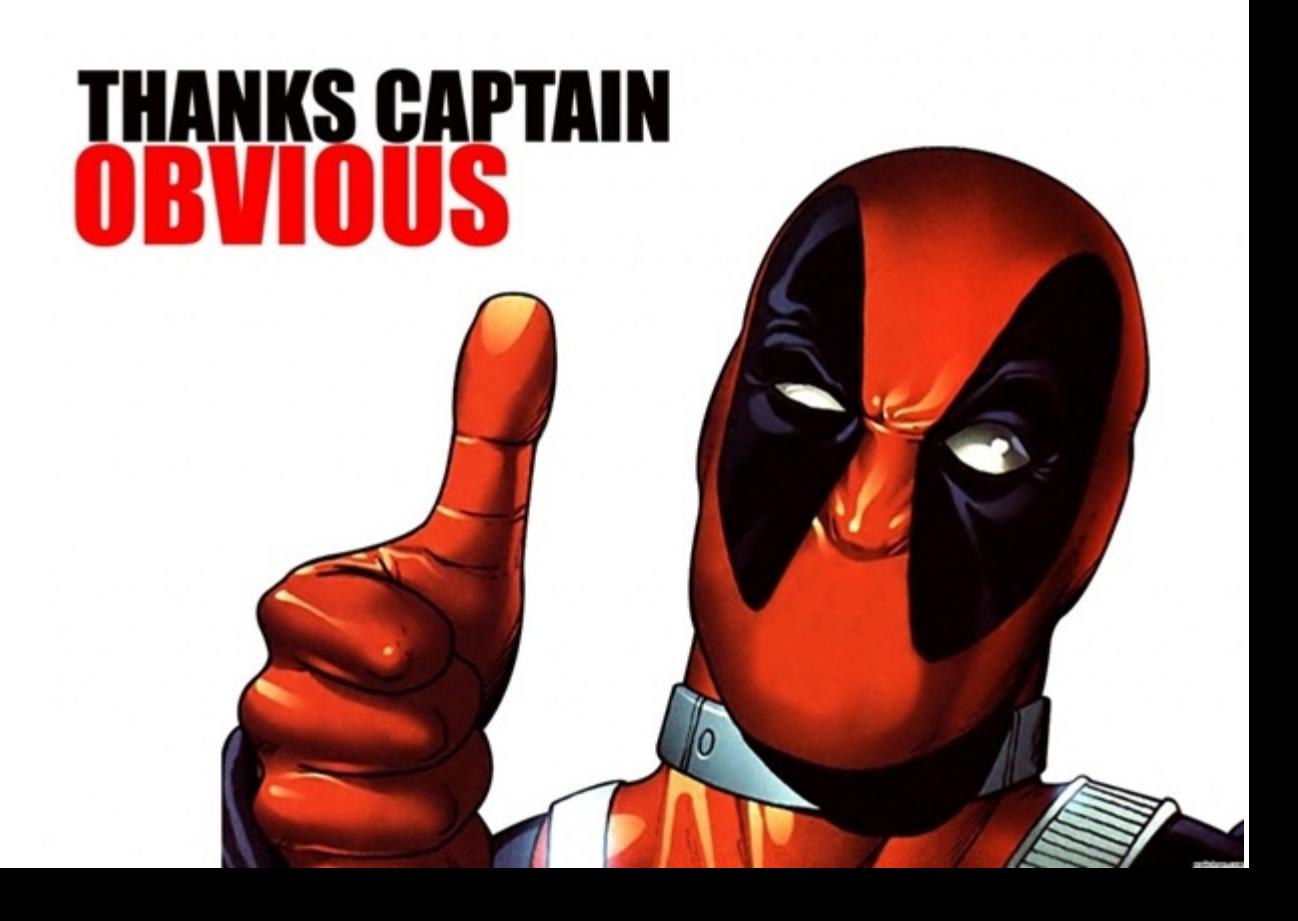

### **Change something somewhere in some specific way!**

■ What?

■ Where?

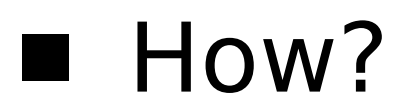

**Change something somewhere in some specific way!**

■ What prevents the application to work faster?

■ Where it resides?

■ How to change it to stop messing with performance?

**Change something somewhere in some specific way!**

- What prevents the application to work faster? Courage, experience, and monitoring tools
- Where it resides? Courage, experience, and profiling tools
- How to change it to stop messing with performance? Courage, experience, your brain, and your favorite IDE

## Top-Down Approach (classic)

### **System Level**

■ Network, Disk, CPU/Memory, OS

### **Application Level**

■ Algorithms, Synchronization, Threading, API

### **Microarchitecture Level**

■ Code/data alignment, Caches, Pipeline stalls

## Top-Down Approach (Java)

### **System Level**

■ Network, Disk, CPU/Memory, OS

### **JVM Level** ■ GC, JIT, Classloading

### **Application Level**

■ Algorithms, Synchronization, Threading, API

### **Microarchitecture Level**

■ Code/data alignment, Caches, Pipeline stalls

## + Iterative Approach

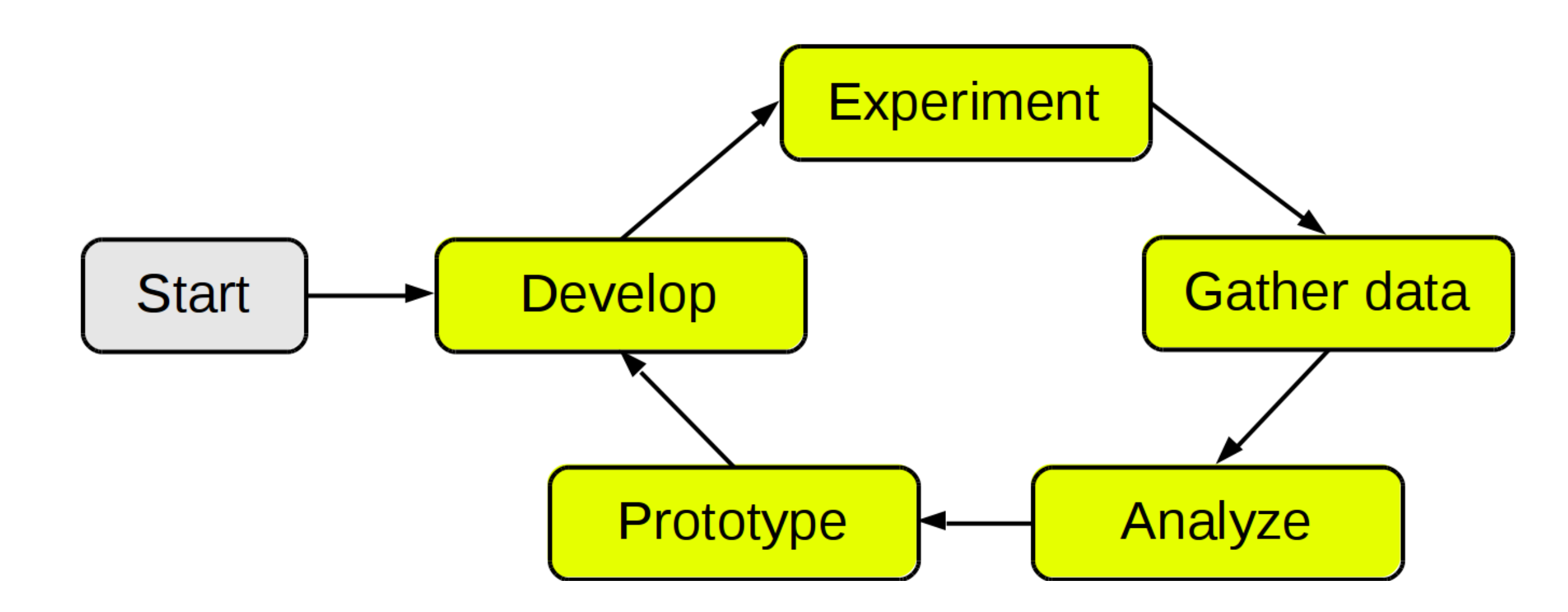

- **Start new phase when functional tests are passed**
- **Single change per cycle**
- **Document the changes**

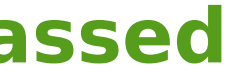

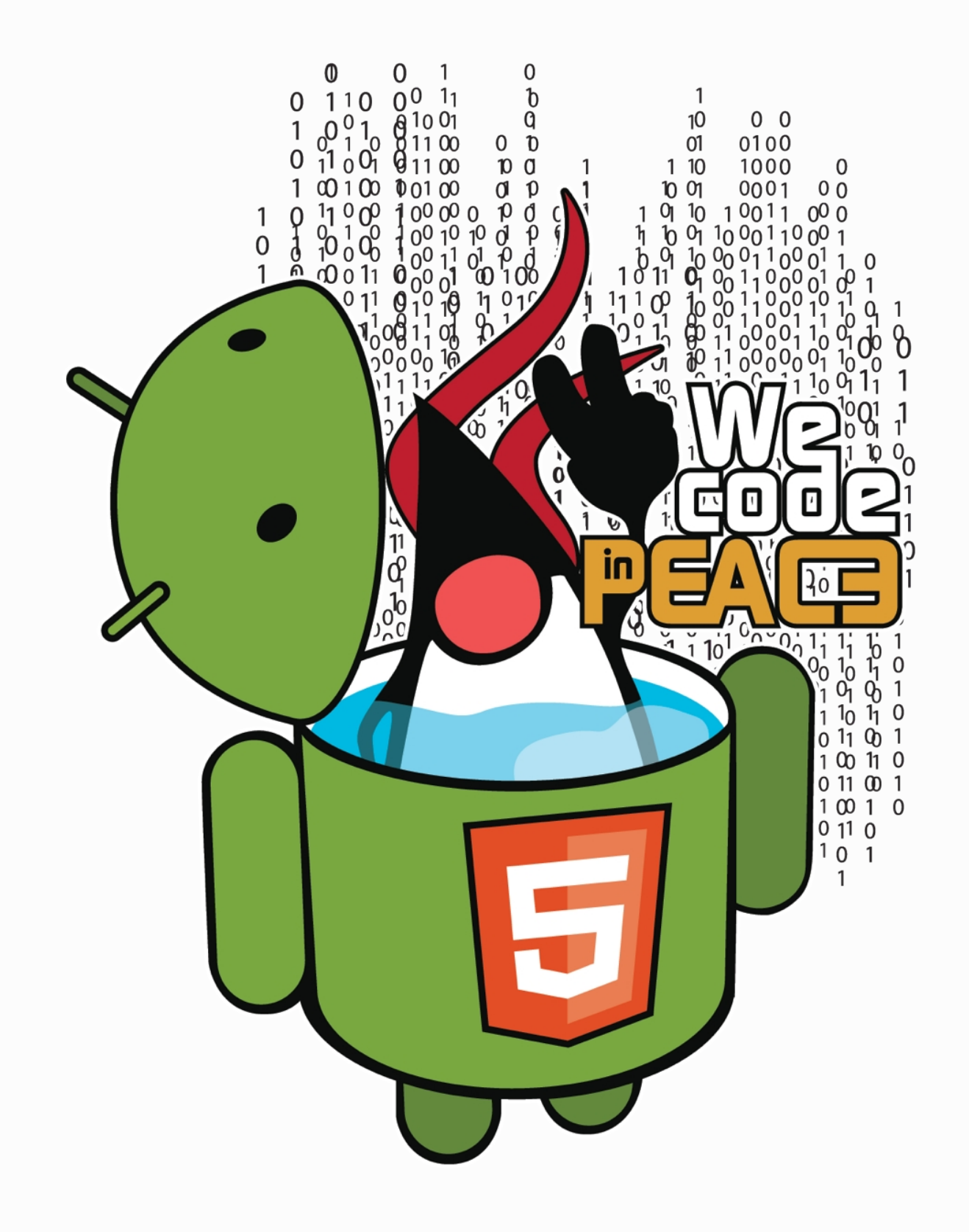

# System Level

## System Level (CPU)

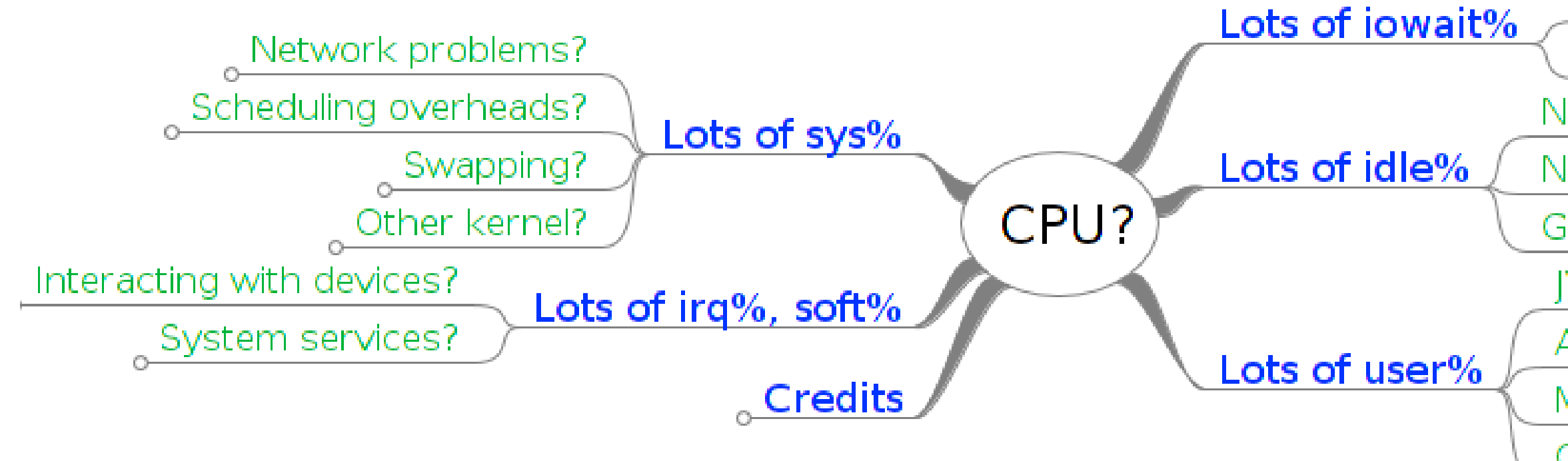

### **The entry point is CPU utilization!**

- Then, you have multiple things to test for
- Depending on **sys%**, **irq%**, **iowait%**, **idle%**, **user%**
- Need tools to examine each particular branch

Extensive disk activity? Not enough disk/block caches? Not enough SW threads Not enough RUNNABLE SW threads GC pauses? JVM is burning the cycles? Algorithmic problems? Memory problems? CPU problems?

## Demo 3

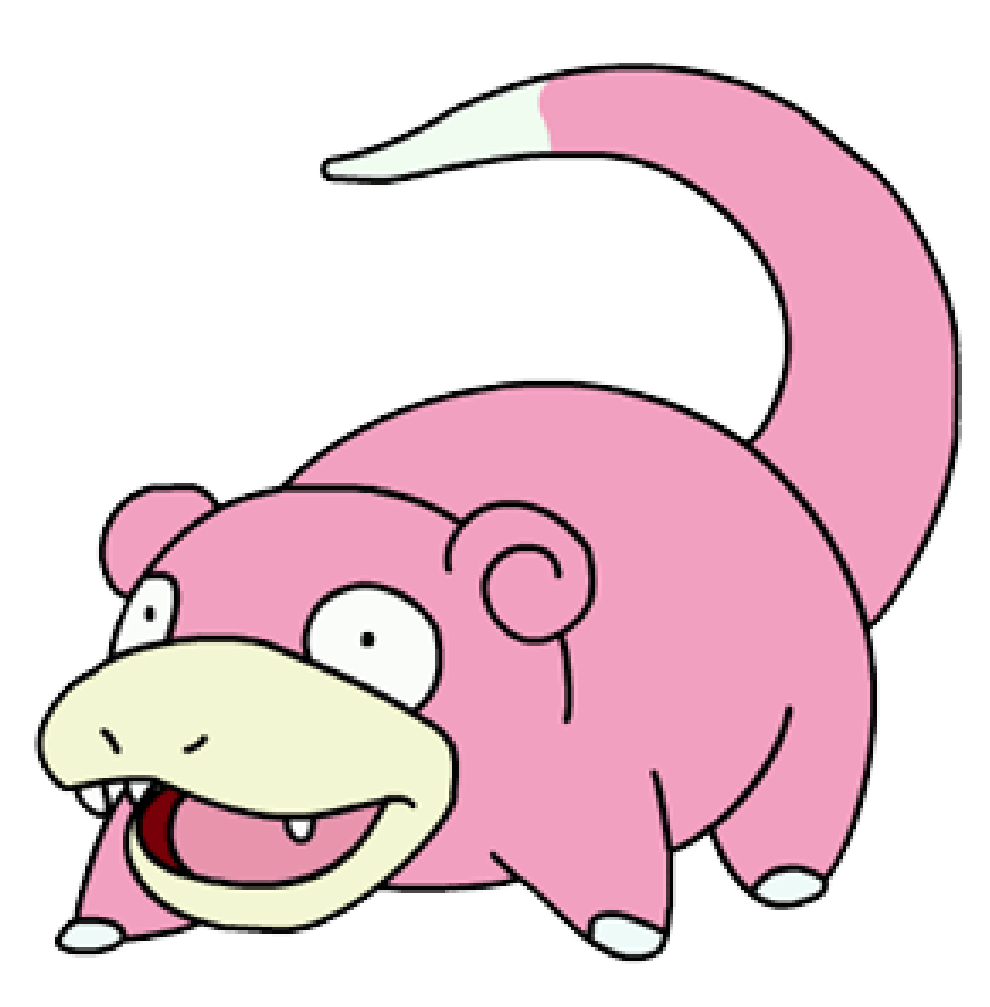

### **First dive into the monitoring**
# System Level (sys%)

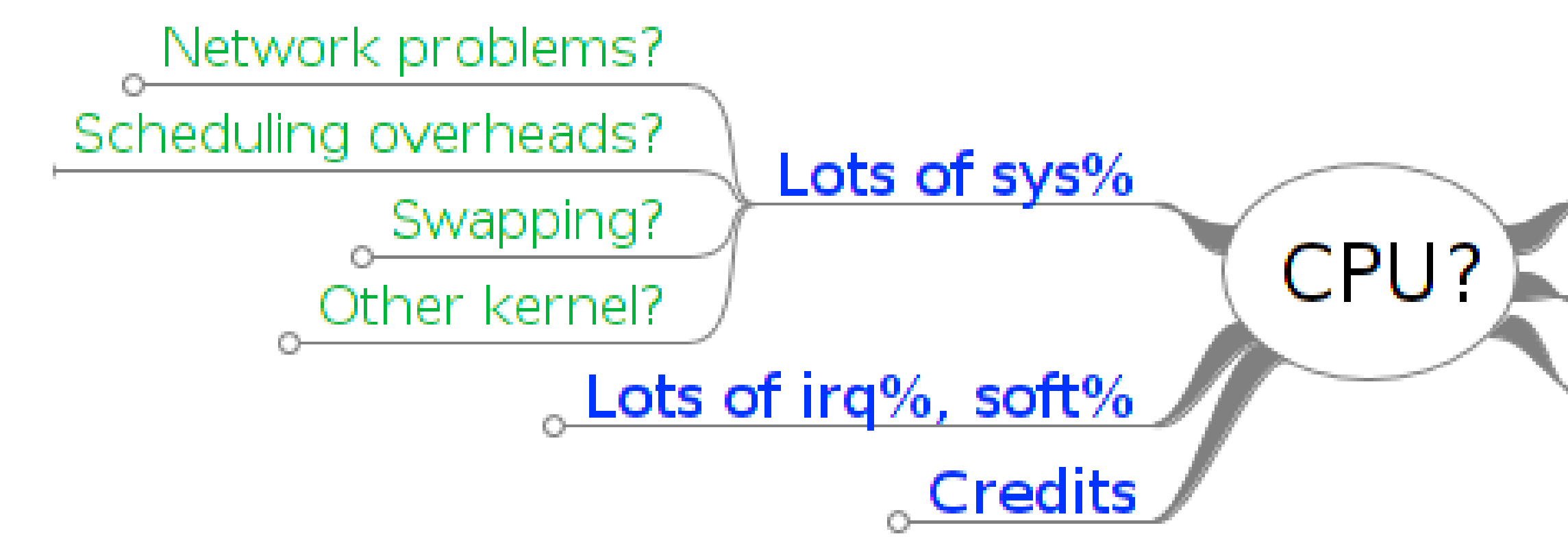

### **Not particularly the application code fault**

- Most obvious contender is network I/O
- Then, scheduling overheads
- Then, swapping
- Then, in minor cases, other kernel

Lots of iowait% Lots of idle% Lots of user%

# System Level (sys%, network)

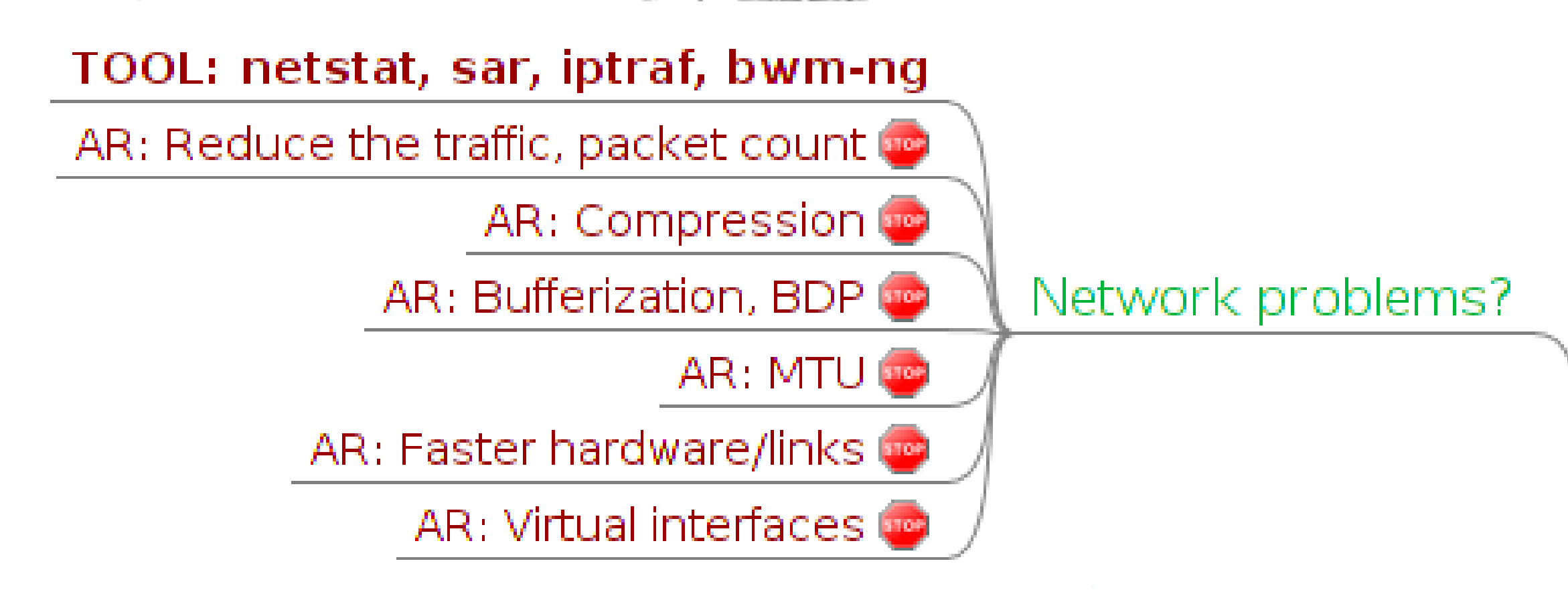

### **One of the major contributors to sys%**

- In many cases, hardware/OS configuration is enough
- In other cases, application changes might be necessary

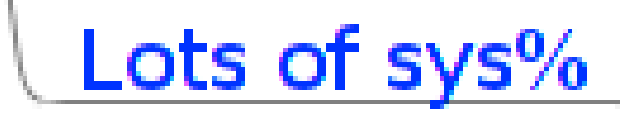

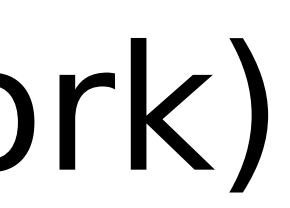

# System Level (sys%, scheduling)

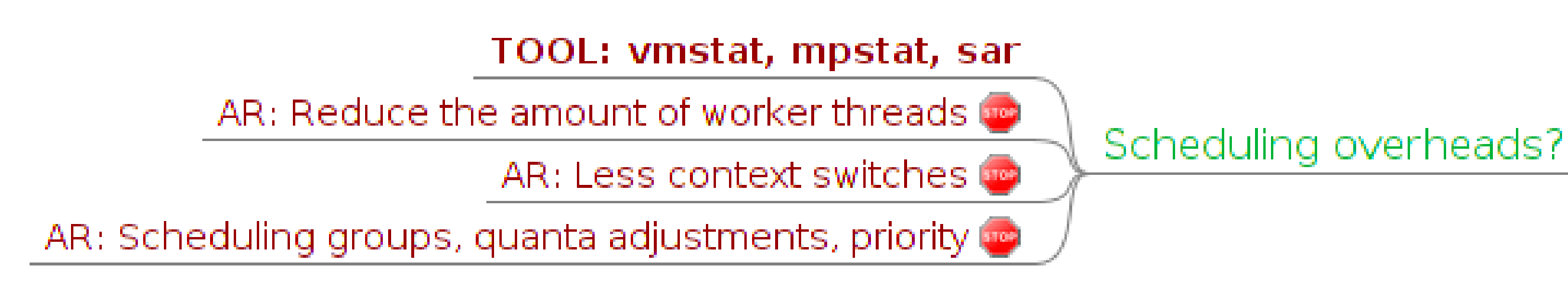

### **The symptom of the unbalanced threading**

- Lots of voluntary context switches (thread thrashing)
- Lots of involuntary context switches (over-saturation)

### Lots of  $sys\%$

# System Level (sys%, swapping)

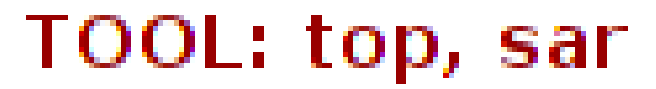

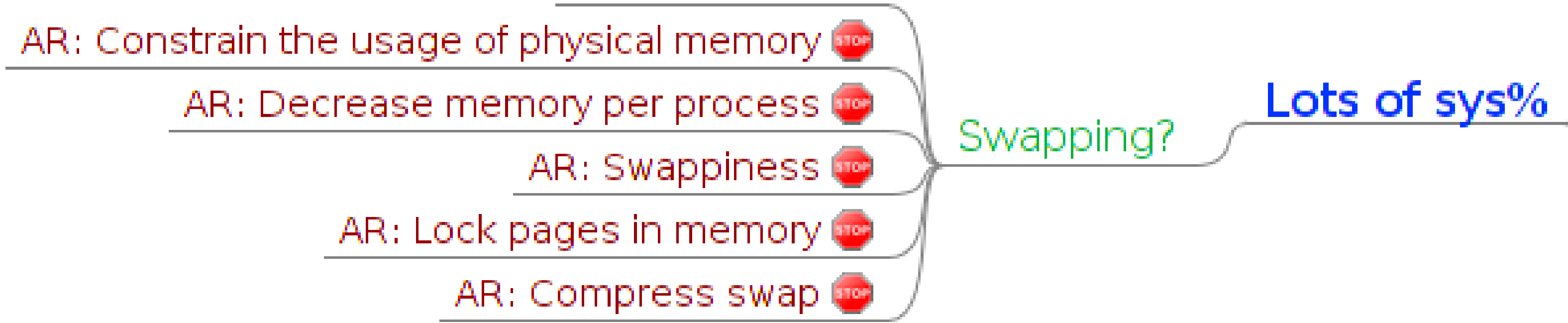

### **Swapping is the killer for Java performance**

- The target is to avoid swapping at all costs
- Swapping out other processes to save the memory is good

# System Level (sys%, other)

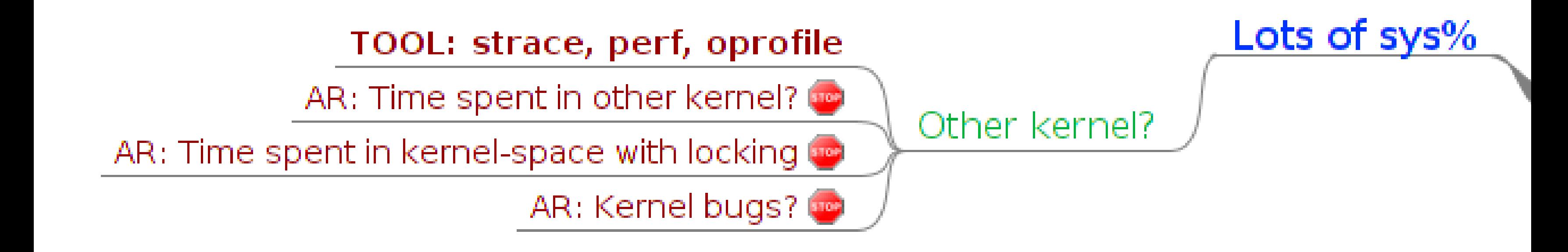

### **Sometimes kernel is your enemy**

- Unusual API choices from the JVM and/or application
- (Un)known bugs

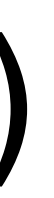

# System Level (irq%, soft%)

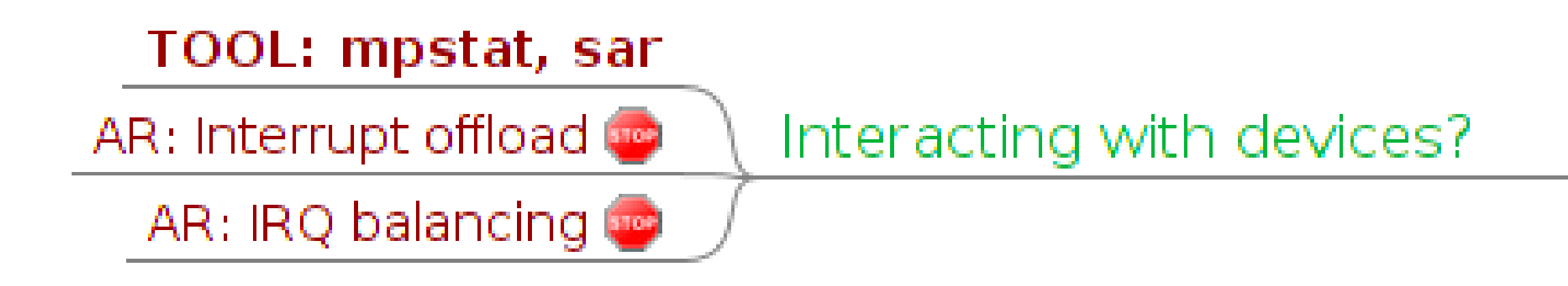

### **Usual thing when interacting with the devices**

- Sometimes IRQ balancing is required
- Sometimes IRQ balancing is expensive

### Lots of  $irq\%$ , soft $\%$

# System Level (iowait%)

### **Expected contributor with disk I/O**

- Watch for disk activity
- Watch for disk throughput
- Watch for disk IOPS

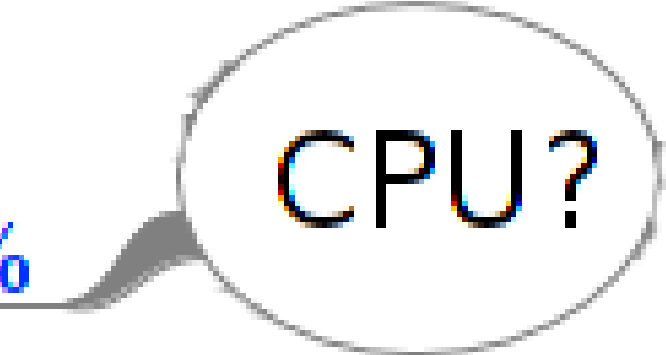

# System Level (iowait%, disk)

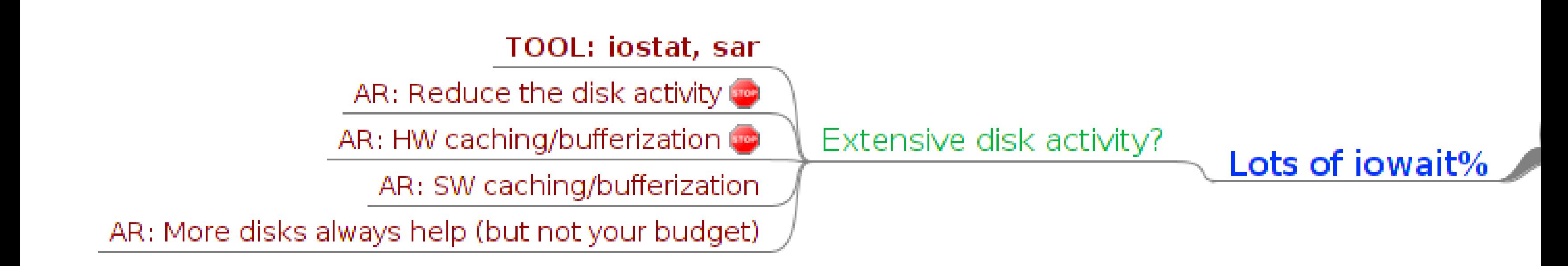

### **Is that amount of I/O really required?**

- Caching, bufferization are your friends
- More (faster) disks can solve throughput/IOPS problems

# System Level (iowait%, caches)

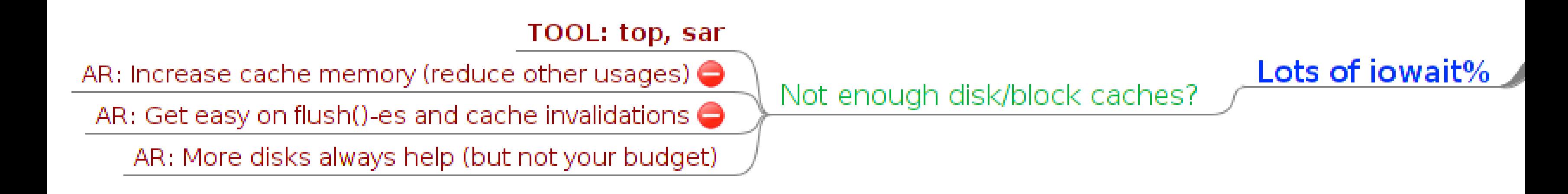

### **More caching helps?**

- Reduce other physical memory usages, free up for caches
- Trade in performance over consistency

# Demo 4

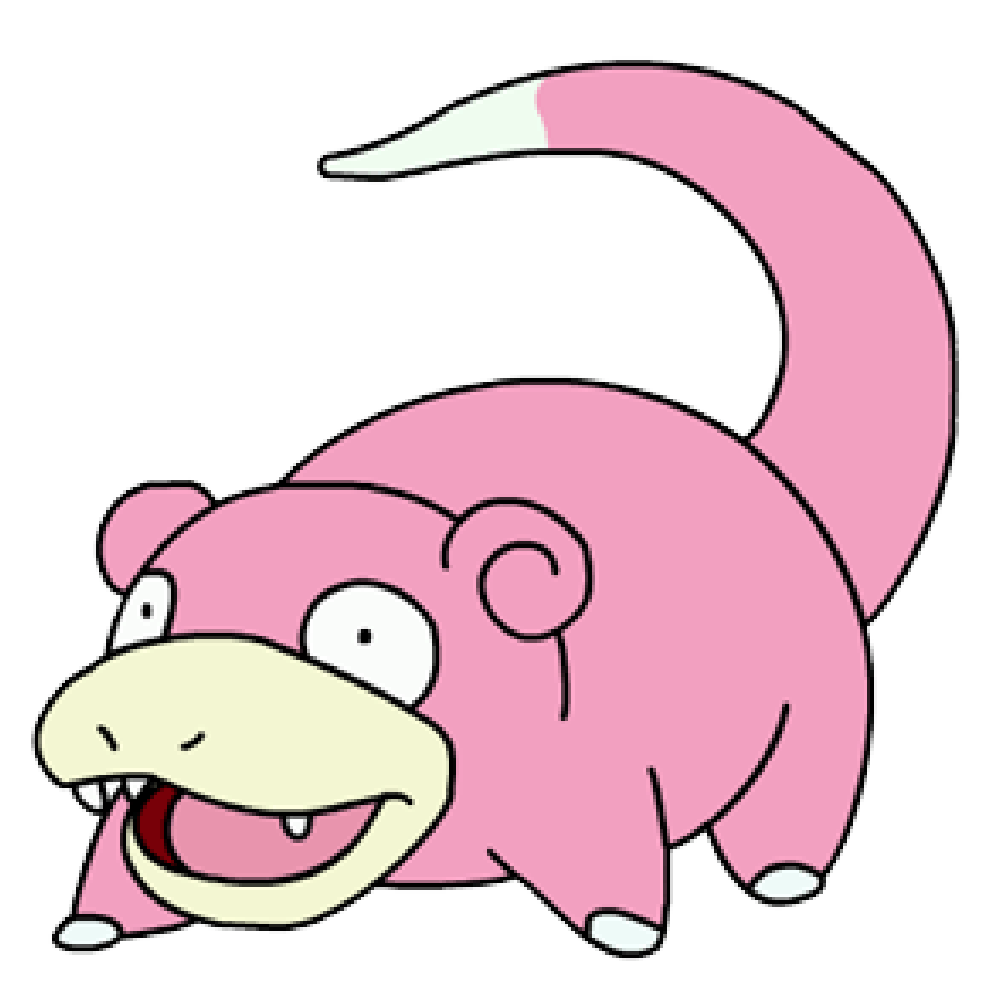

### **Fixing the iowait problem → next step**

# System Level (idle%)

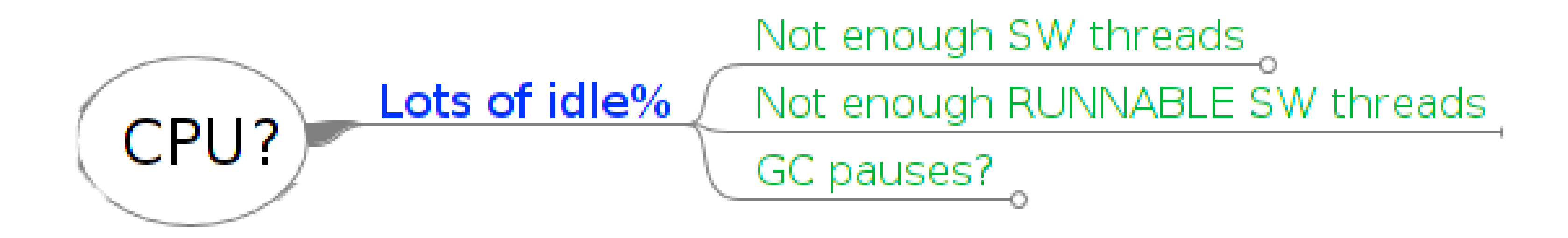

### **There are resources, but nobody uses them?**

- This is admittedly easy to diagnose
- ...and very easy to miss

# System Level (idle%, threads)

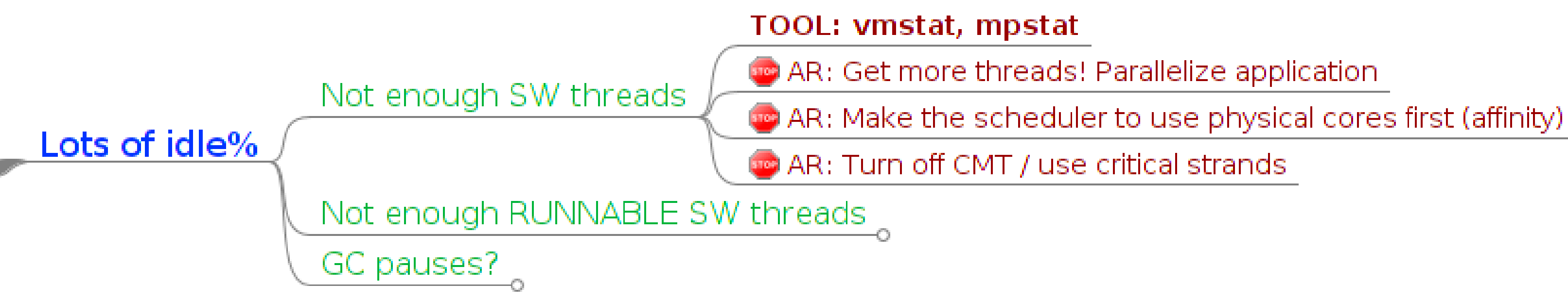

### **Running low-threaded applications on manycore hosts**

- The signal for you to start parallelizing
- Or, reduce the number of available HW strands

# System Level (idle%, threads)

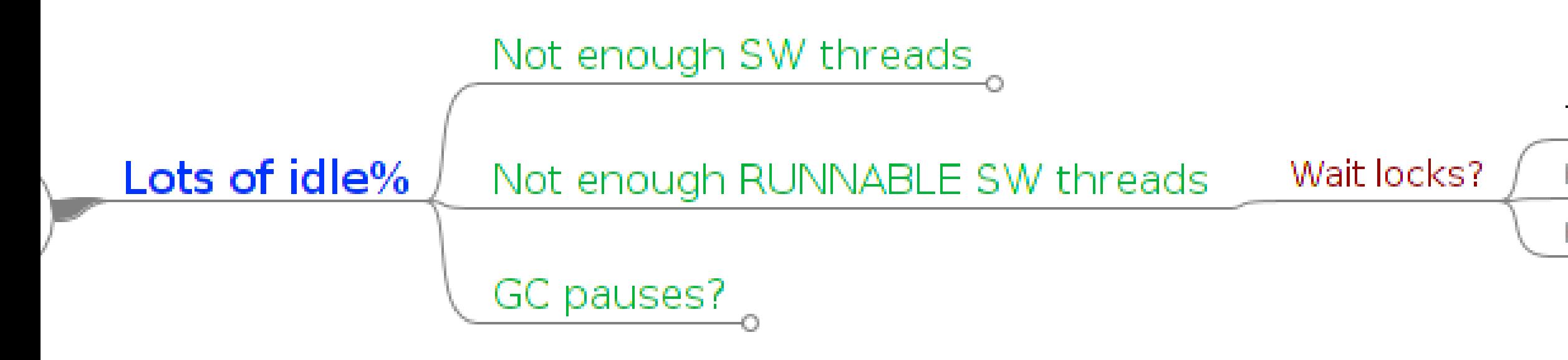

### **There are not enough threads ready to run**

- Locking?
- Waiting for something else?

### **TOOL:** lock profilers, jstack

AR: Get rid of the locks

AR: Use lock-free algos

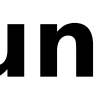

# System Level (idle%, GC)

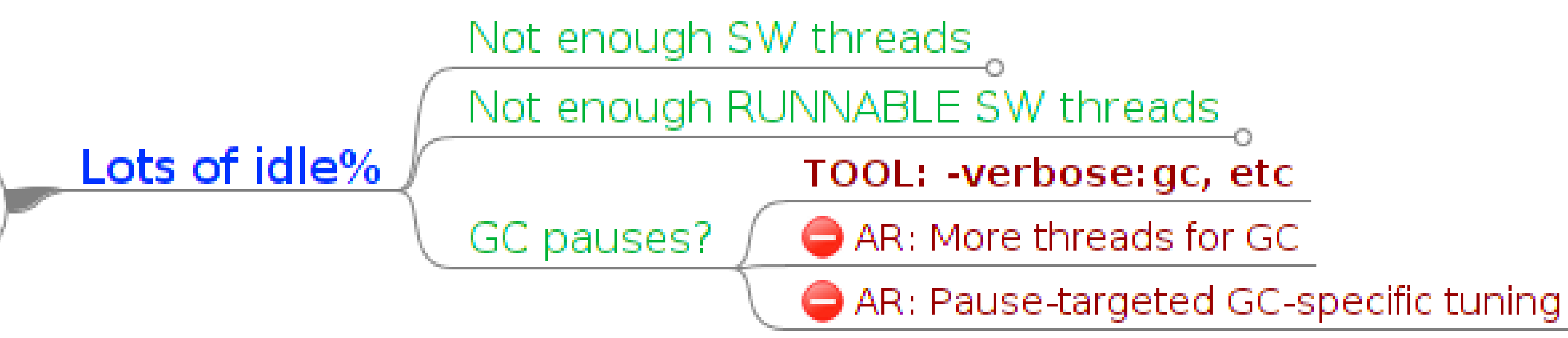

### **Very rare, and surprising case**

- Application is highly threaded
- GC is frequently running with low thread count
- The average CPU utilization is low

# Demo 5

![](_page_50_Picture_1.jpeg)

### **Fixing the idle problem → next step**

![](_page_51_Picture_0.jpeg)

# Application/ JVM Level

# Application Level (user%)

![](_page_52_Figure_1.jpeg)

### **Application/JVM is finally busy**

- This is where most people start
- This is where profilers start to be actually useful

# JVM is burning the cycles?

# Application Level (Memory)

![](_page_53_Figure_1.jpeg)

### **Memory**

- The gem and the curse of von-Neumann architectures
- Dominates most of the applications (in different forms)

# Application Level (TLB)

![](_page_54_Figure_1.jpeg)

### **TLB**

- Very important for memory-bound workloads
- "Invisible" artifact of virtual memory system

- 
- 

# Application Level (Caches)

![](_page_55_Figure_1.jpeg)

### **CPU caches: capacity**

- Important to hide memory latency (and bandwidth) issues
- Virtually all applications today are memory/cache-bounded

### TOOLS: (HWC) oracle solaris studio performance analyze

**Co** AR: Blocking decompositions

AR: Shrink data set

AR: XX:+UseCompressedOops

**C** AR: Denser data structures

# Application Level (Caches)

![](_page_56_Figure_1.jpeg)

### **CPU Caches: coherence**

- Inter-CPU communication is managed via cache coherence
- Understanding this is the road to master the communication

- AR: Choose the correct primitive AR: Get rid of the communication whatsoever
	-

# Application Level (Bandwidth)

![](_page_57_Figure_1.jpeg)

### **Memory Bandwidth**

- Once caches run out, you face the memory
- Dominates the cache miss performance
- Faster memory, multiple channels help

AR: Multiple channels to main memory

AR: Multiple IMCs to handle the load

# Demo 6

![](_page_58_Picture_1.jpeg)

### **Solving the concurrency problem → next step**

# Coherence: Primitives

### **Plain unshared memory Plain shared memory**

■ Provide communication

### **Volatile**

■ All above, plus visibility

### **Atomics**

■ All above, plus atomicity

### **Atomic sections**

■ All above, plus group atomicity

### **Spin-locks**

■ All above, plus mutual exclusion

### **Wait-locks**

■ All above, plus blocking

![](_page_59_Picture_1.jpeg)

# Coherence: Optimistic Checks

- **It is possible at times to make an optimistic check**
- Fallback to pessimistic version on failure
- The optimistic check has less power, but more performant

```
AtomicBoolean isSet = ...;
if (!isSet.get() && 
          isSet.compareAndSet(false, true) {
    // one-shot action
}
```
# Coherence: Optimistic Checks

- **It is possible at times to make an optimistic check**
- Fallback to pessimistic version on failure
- The optimistic check has less power, but more performant

ReentrantLock lock = ...; int count  $=$   $-LIMIT;$ while (**!lock.tryLock()**) { if (count++  $> 0$ ) {  **lock.lock();** break; } }

# Coherence: Striping

### **It is possible at times to split the shared state**

- Much less contention on modifying the local state
- The total state is the superposition of local states

### **Example: thread-safe counter**

- synchronized { i++; }
- AtomicInteger.inc();
- ThreadLocal.set(ThreadLocal.get() + 1);
- AtomicInteger[random.nextInt(count)].inc();

# Coherence: No-coherence zone

### **If you can remove the communication, do that!**

- Immutability to enforce
- Thread local states

### **Example: ThreadLocalRandom @ JDK7**

- Random: use CAS to maintain the state
- ThreadLocalRandom: essentially, ThreadLocal<Random>
	- Can use plain memory ops to maintain the state

# Coherence: (False) Sharing

### **Communication quanta = cache line**

- $\blacksquare$  32 128 bytes long
- Helps with bulk memory transfers, cache architecture
- Coherence protocols working on cache lines

### **False Sharing**

- CPUs updating the adjacent fields?
- Cache line ping-pong!

...][AABB][...

# Demo<sub>7</sub>

![](_page_65_Picture_1.jpeg)

### **Diagnosing with allocation profiles**

# JVM Level

![](_page_66_Figure_1.jpeg)

### **JVM is the new abstraction level**

- Interacts with the application, mangles into application
- JVM performance affects application performance

### AR: Know your command-line options AR: Upgrade to newer JVM?

# JVM Level (GC)

![](_page_67_Figure_1.jpeg)

### **GC**

- Most usual contender in JVM layer
- Lots of things to try fixing (not covered here, see elsewhere)

### TOOL: verbose:gc, XX: +PrintGCDetails, VisualGC

# JVM Level (JIT)

![](_page_68_Figure_1.jpeg)

### **JIT**

- Very cool to have your code compiled
- Sometimes it's even cooler to get the code compiled better

# JVM Level (Classload)

![](_page_69_Figure_1.jpeg)

### **Classload**

- Important for startup metrics; not really relevant for others
- Removing the loading obstacles is the road to awe

AR: Repackage classes into small amount of larger JARs

# Demo 8

![](_page_70_Picture_1.jpeg)

### **Fixing the allocation problem**

# Application Level

![](_page_71_Figure_1.jpeg)

### **Application level**

- In many, many cases, silly oversights in algorithms use
- Cargo cult of approaches, patterns, code reuse

## Algorithmic complexity Caching/Memoizing Batching and work scheduling
# Application Level (Algos)

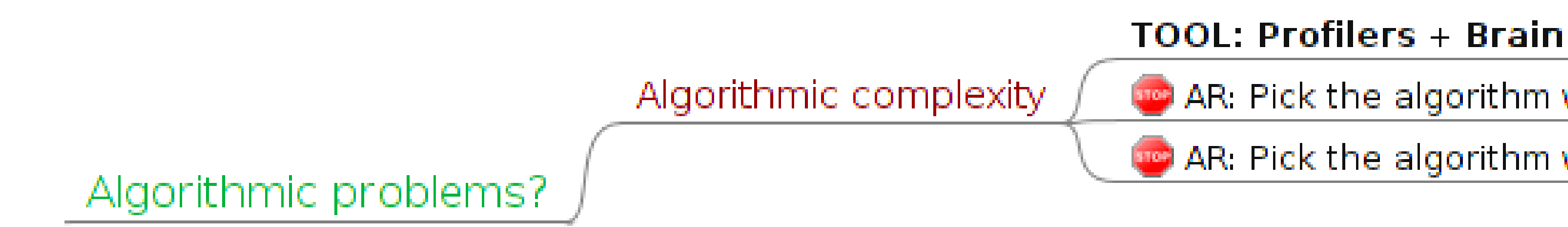

### **Algorithmic Complexity**

- Figuring out the straight-forward code has huge complexity
- Sometimes, the low-O code is slower than high-O code

AR: Pick the algorithm with lower complexity

AR: Pick the algorithm with lower constants

# Application Level (Caching)

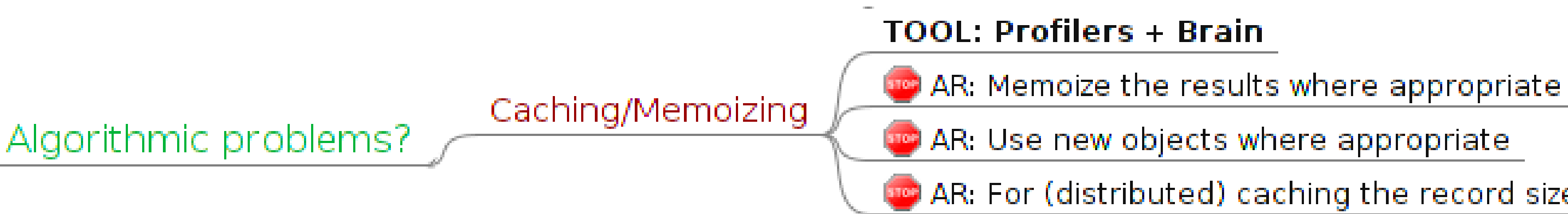

### **Application Caching**

- Seems to be the answer to most performance problems?
- $\blacksquare$  In fact, blows up the footprint, heap occupancy, etc

AR: For (distributed) caching the record size should be smaller

# Application Level (Busy-waits)

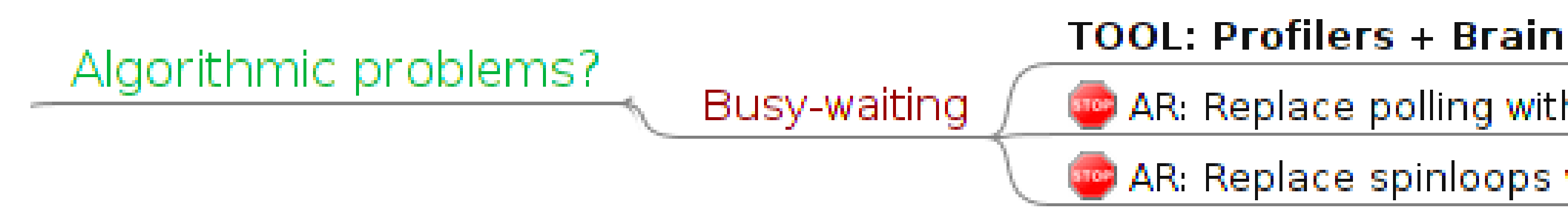

### **Application Busy-Waits**

- The natural instinct: blocked waits (with helping)
- For latency-oriented: busy-waits are profitable

### AR: Replace polling with timed waits

### AR: Replace spinloops with spin-then-block

# Demo 9

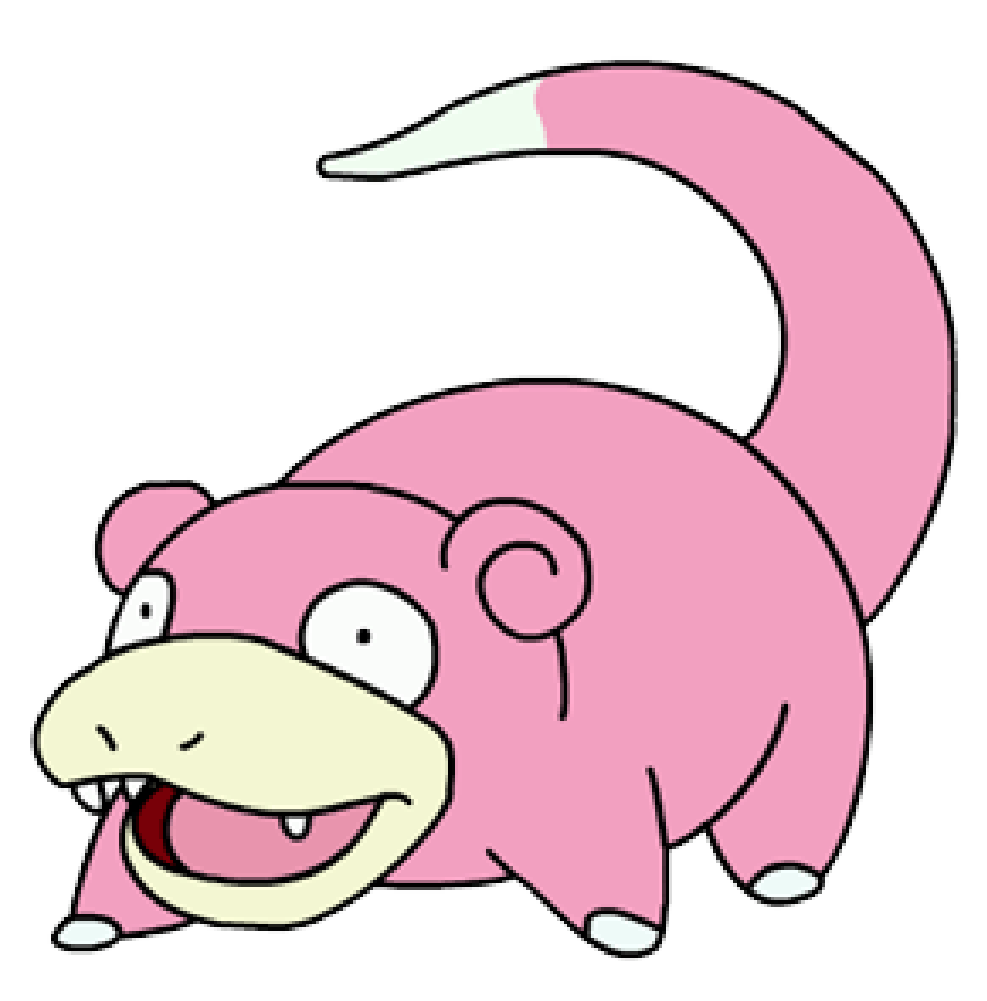

### **Analyzing with execution profiles**

# uArch Level (CPU)

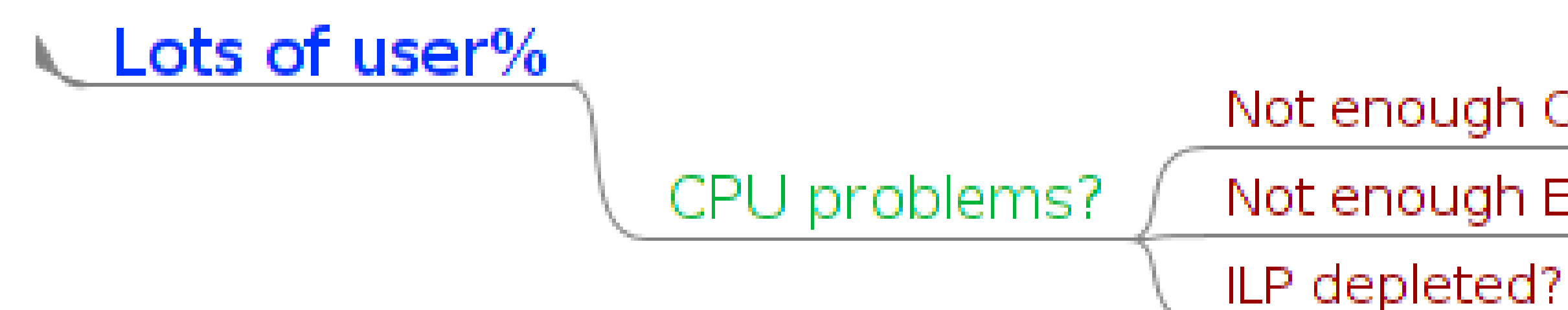

### **CPU**

- Most applications are not getting here
- A very simple capacity problem

### Not enough CPU frequency? Not enough Execution Units?

# uArch Level (CPU, frequency)

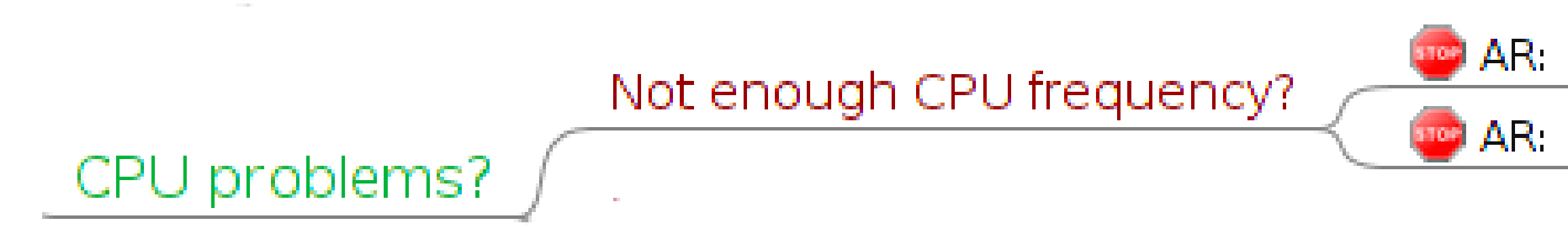

### **CPU Frequency**

- Exception: affects the memory/speculating performance
- How many servers out there are running with "ondemand"?

### AR: Overclocking

### AR: CPU frequency governors

# uArch Level (CPU, EU)

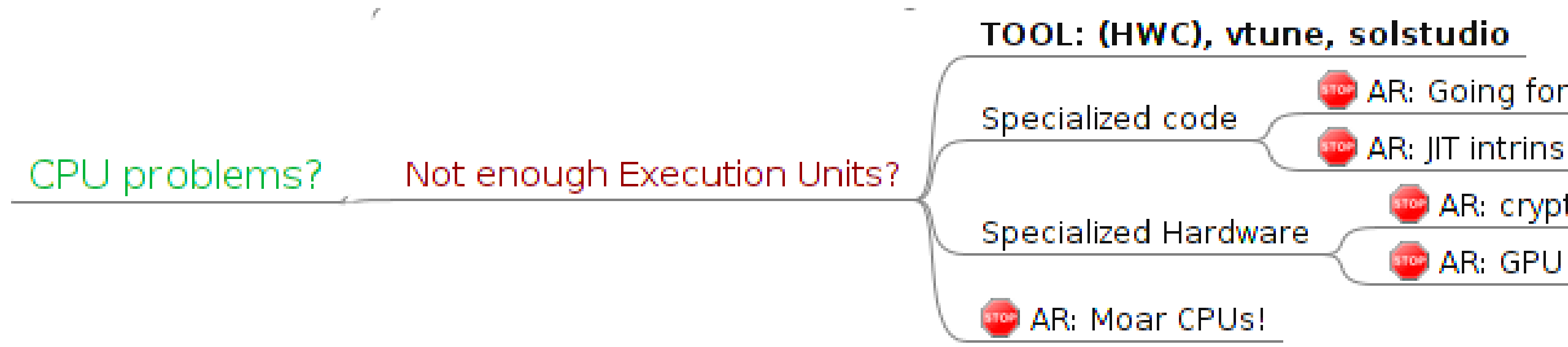

### **CPU, Execution Units**

- Heavily-threaded hardware shares the CPU blocks
- Easy to run out of specific units with the homogeneous work

AR: Going for native platfrom-specific code **C** AR: JIT intrinsics **Co** AR: cryptoaccelerators

# uArch Level (CPU, ILP)

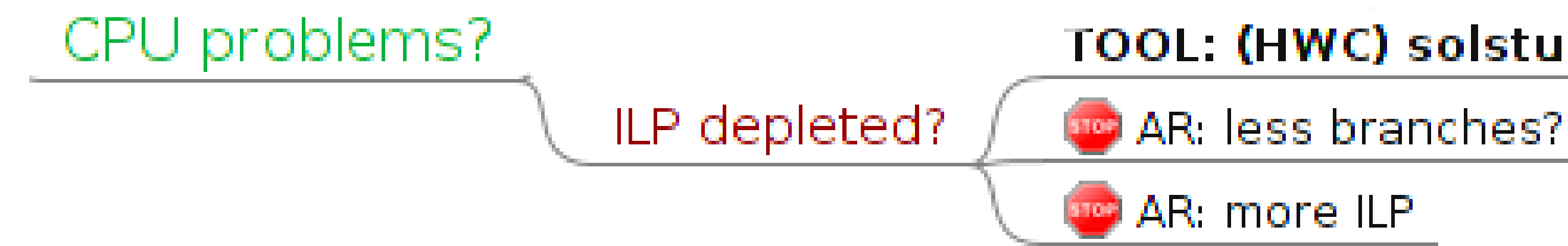

### **Instruction Level Parallelism**

- CPUs speculate aggressively
- Exposing less dependencies in the code help to speculate

### TOOL: (HWC) solstudio, vtune

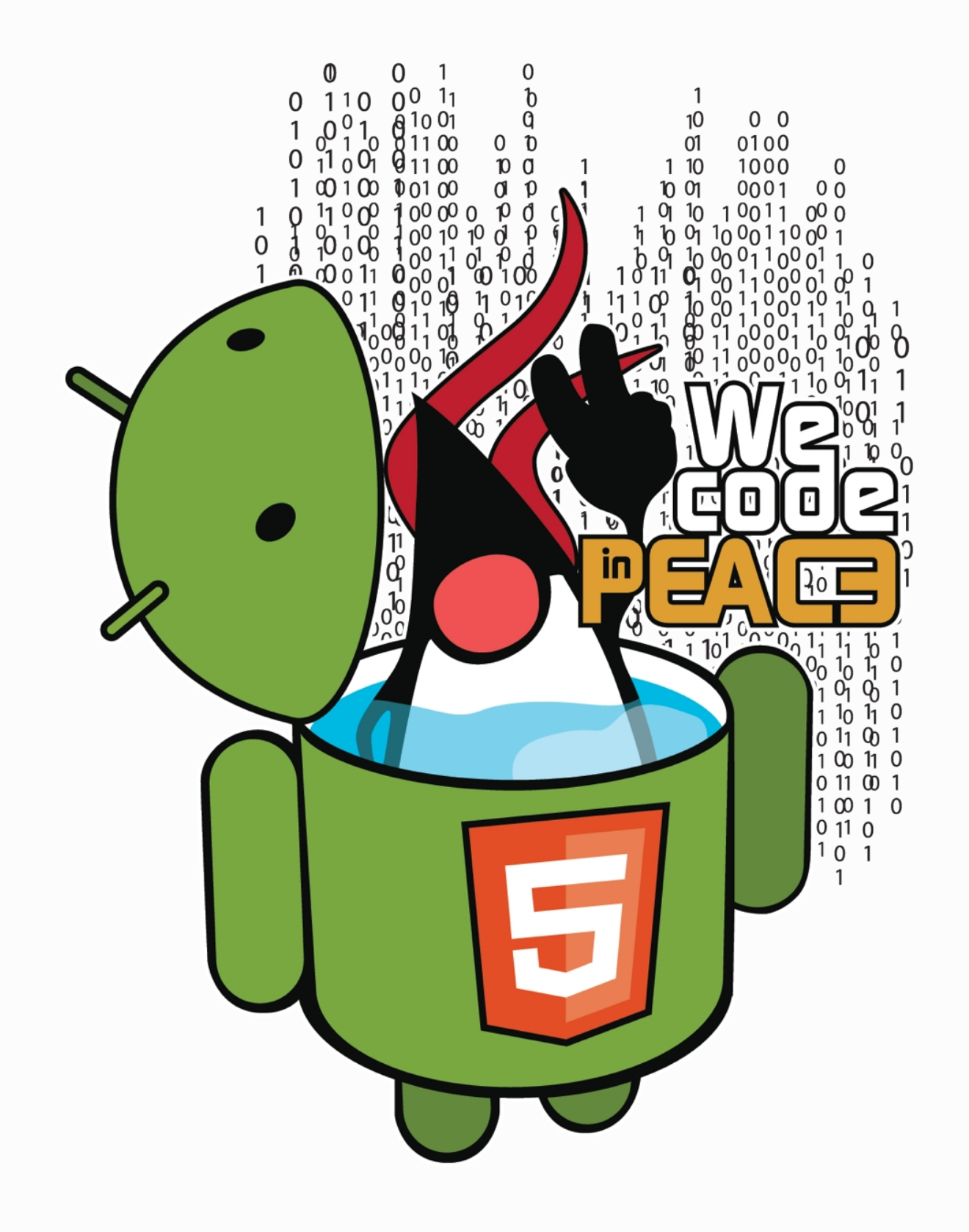

# Closing Thoughts

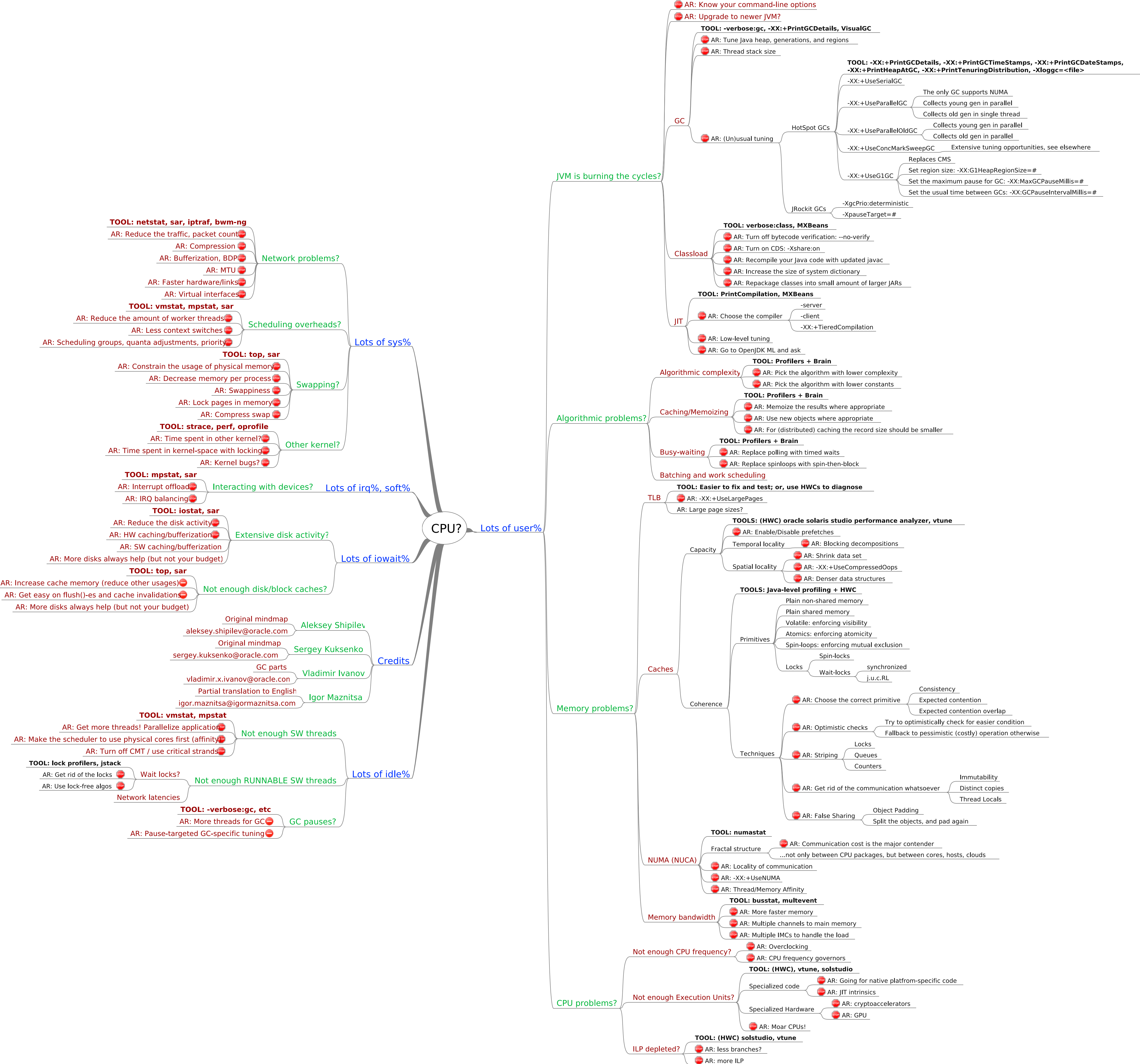

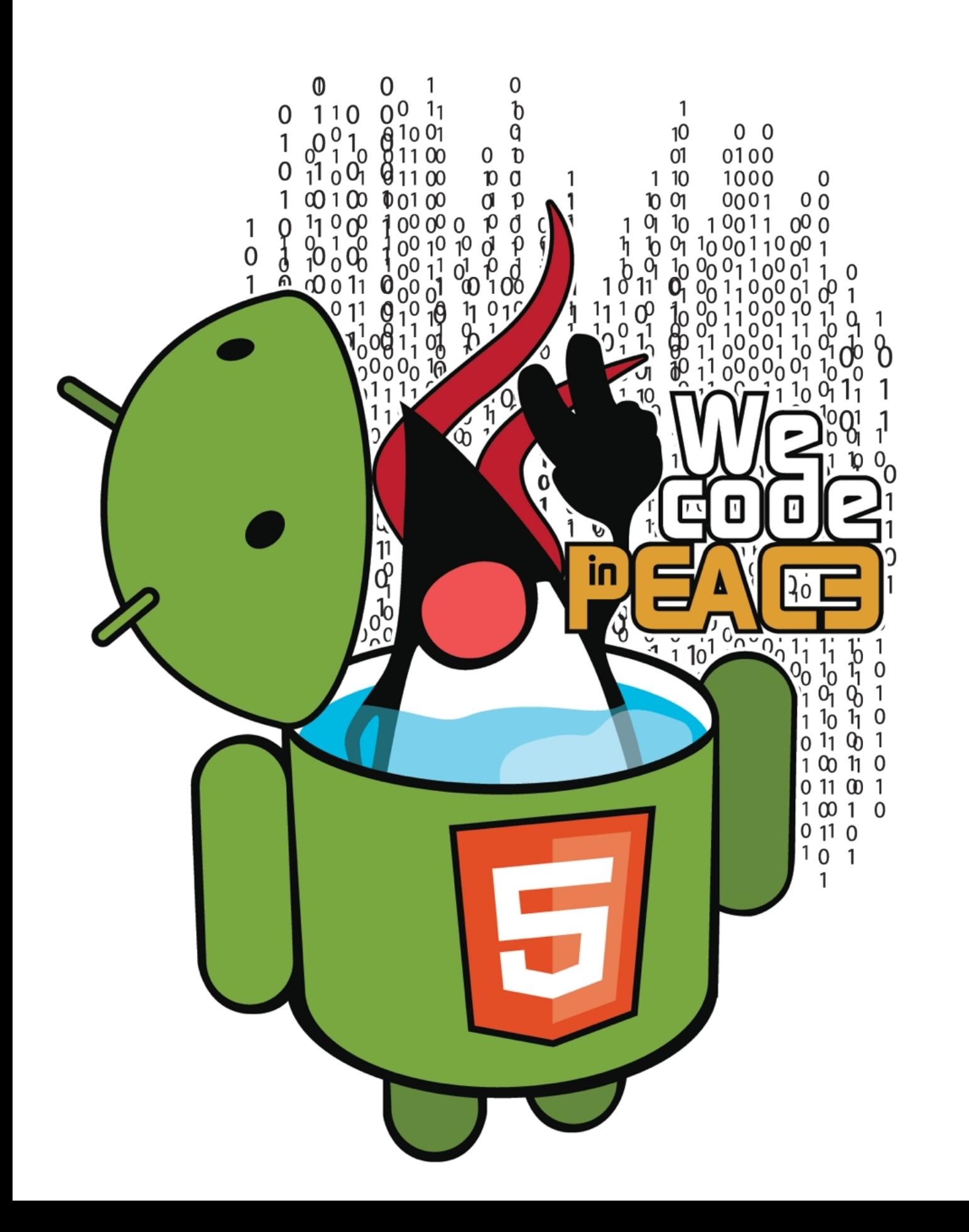

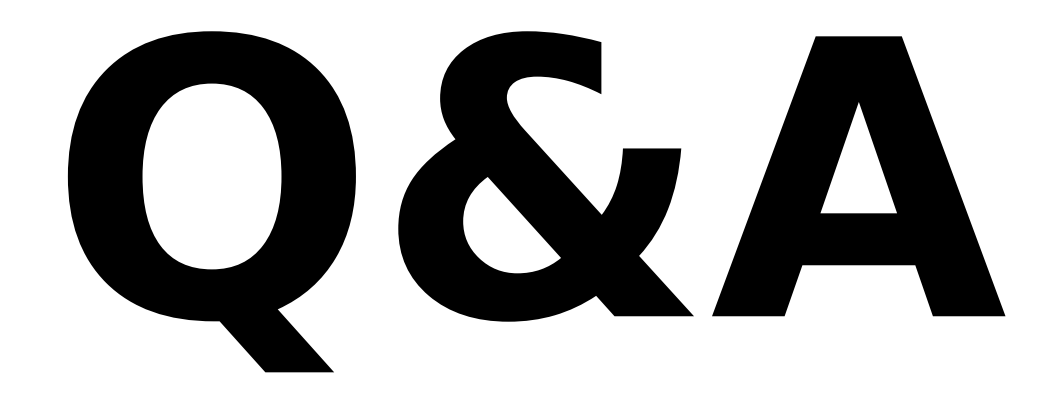

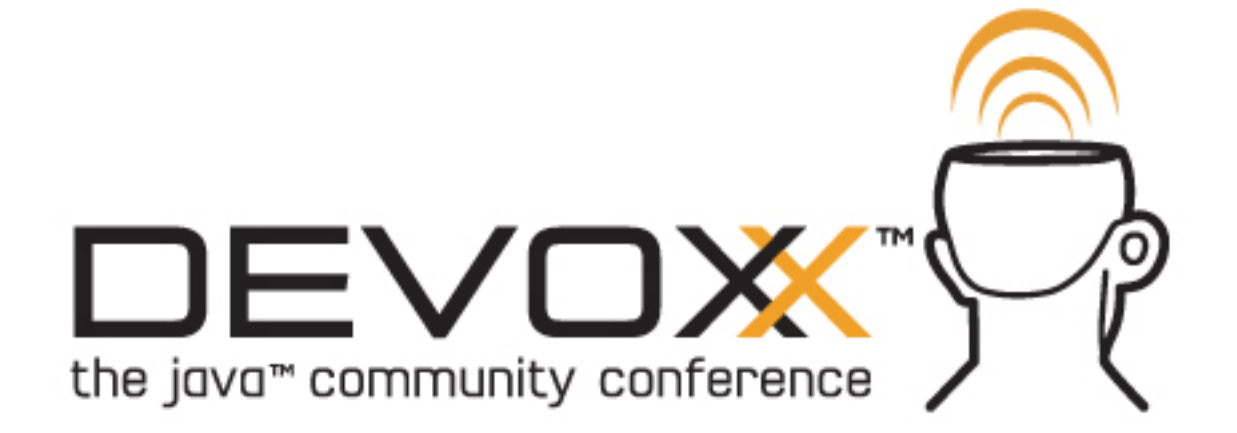

### **Utilization = how busy the resource is?**

**Idle = how free the resource is?**

 $IdleTime = 1-Utilization$ 

# $Utilization = \frac{ResourceBusyTime}{TotalTime}$

### **Efficiency = How much time is spent doing useful work?**

- Not really possible to measure
- $\blacksquare$  High Utilization != High Efficiency

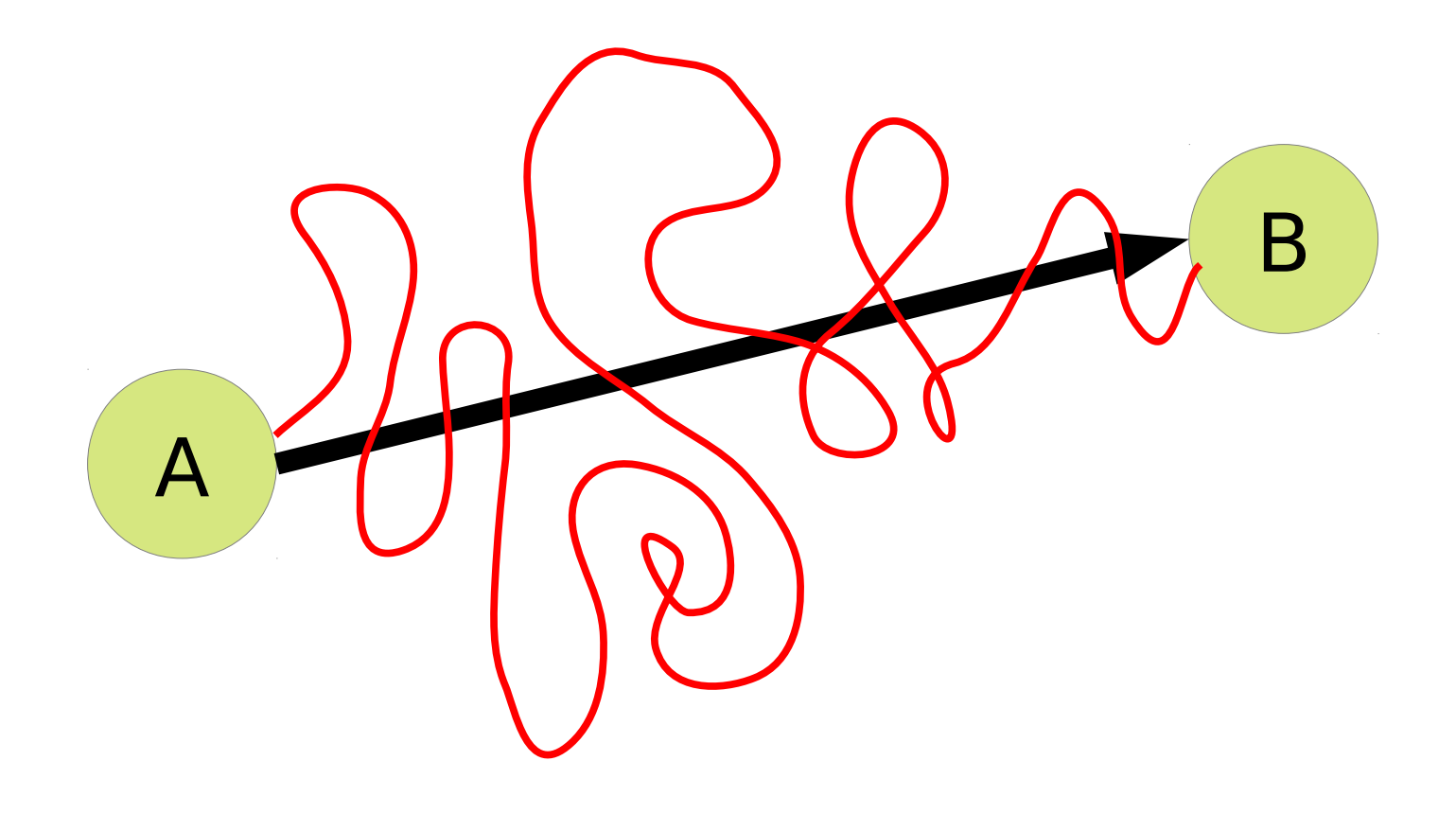

### **SpeedUp = A is N times faster than B means:**

 $SpeedUp = \frac{time(B)}{time(A)} = \frac{throughput(A)}{throughput(B)}$ 

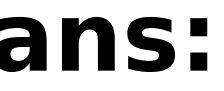

### **%Boost = A is P% faster than B means:**

$$
SpeedUp = 1 + \frac{n}{100\%}
$$

$$
Boost\% = (SpeedUp - 1) * 100\%
$$

 $Boost\% = \frac{time(B) - time(A)}{time(A)}$ 

$$
Boost\% = \frac{throughp}{t}
$$

 $\mathit{wt}(A) - \mathit{throughput}(B)$  $throughput(B)$ 

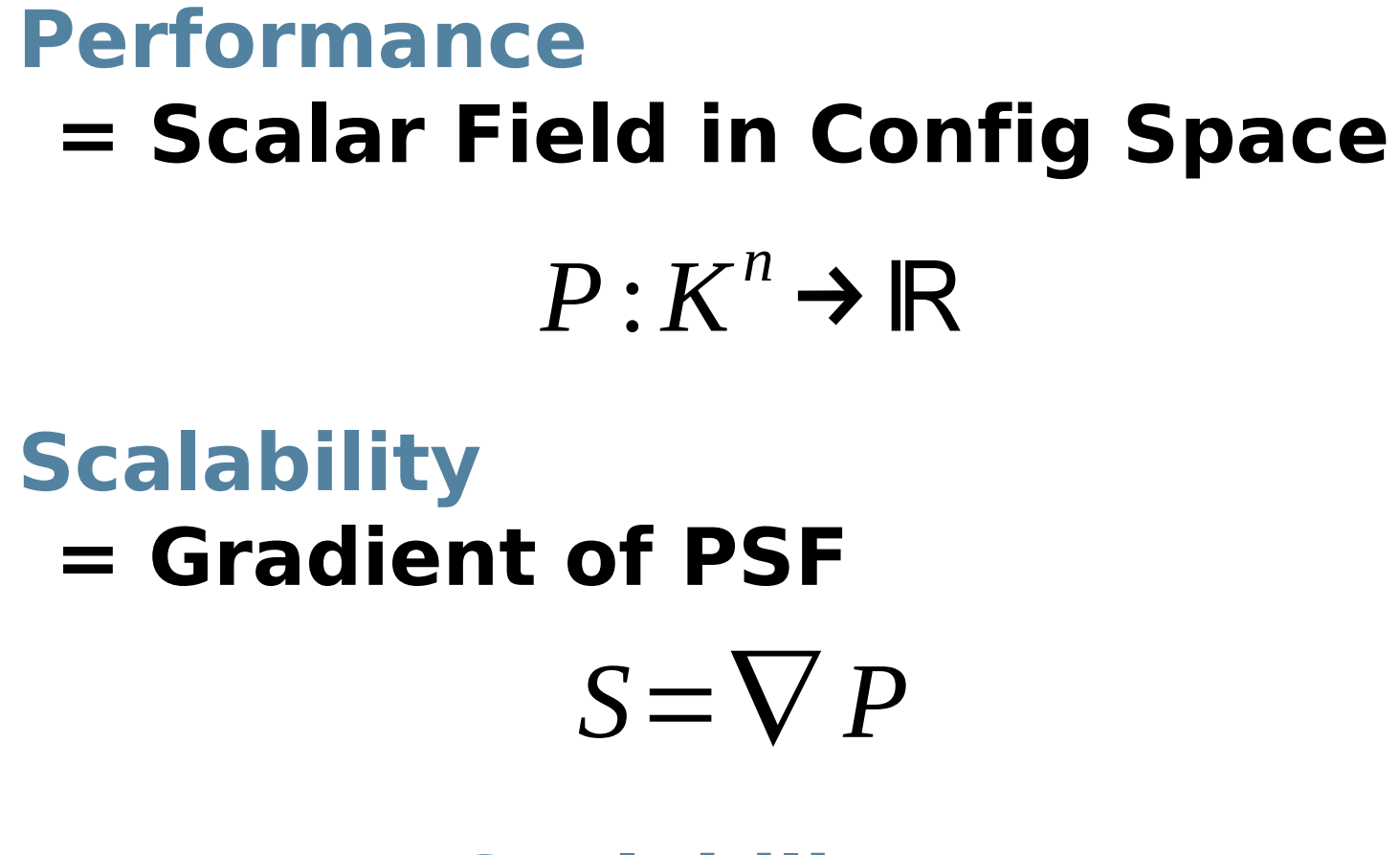

### **Resource Scalability = specific component in SC vector**

$$
S_i = \frac{\partial P}{\partial R_i}
$$

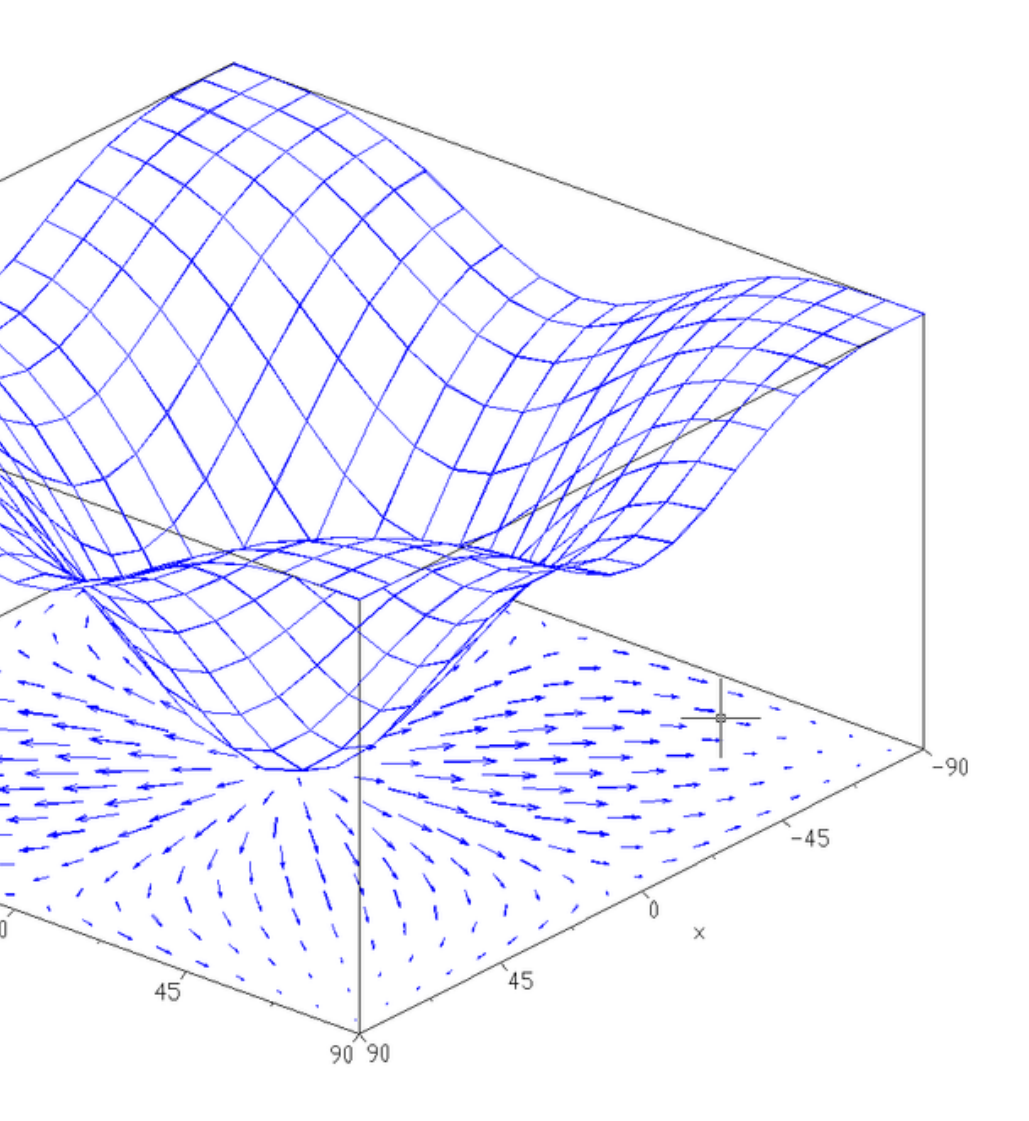

source: <http://en.wikipedia.org/wiki/Gradient>

# Optimization Task

### **The configuration space can be humongous**

- You don't want to traverse it all
- Or, you do want to exhaustive search if space is small

### **Random walks are inefficient**

- Need to estimate the gradient in all N dimensions
- **Means 2\*N experiments per each step**

### **Local estimates to rescue!**

- Can predict if P would grow, should we add specific resource
- This is where the bottleneck analysis steps in

# First step (mistakes)

### **We frequently hear:**

- "I see the method foo() is terribly inefficient, let's rewrite it"
- "I see the profile for bar() is terribly high, at 5%, let's remove it"
- "I think our DBMS is a slowpoke, we need to migrate to [buzzword]"

### **Correct answer:**

- Choose the metric!
- Make sure the metric is relevant!
- Your target at this point is improving the metric

# Second step mistakes

**"I can see the method foo() is terribly inefficient, let's rewrite!"**

- ...what if the method is not used at all
- …what if it accounts for just a few microseconds of time
- ...what if it does account for significant time, but...

### **Actually, not a bad idea**

- ...as the part of controlled experiment
- ...if the changes are small, isolated, and painless to make

# Second step mistakes

**"I can see the method bar() accounts for 5% of time, let's remove it!"**

- $\blacksquare$  ... what if the CPU utilization is just 6.25%?
- ...what if this method pre-computes something reused later?
- ...what if this method is indeed problematic, but...

# Second step mistakes

**"I think our database is the problem! Let's migrate to [buzzword]!"**

- $\blacksquare$  …what if the you just depleted the disk bandwidth?
- ...what if your IT had shaped the network connection?
- ...what if your poor database just needs a cleanup?
- ...what if the database is indeed the bottleneck, but...

# TLBs Detailed

### **Virtual memory operates on virtual addresses**

- But hardware needs physical addresses to access memory
- Needs virtual  $\rightarrow$  physical translation
- Tightly cooperates with OS (walks through page tables)

### **Extreme cost to do a single translation**

- Happens on each memory access
- Let's cache the translated addresses!
- $\blacksquare$  TLB = Translation Look-aside Buffer
- Granularity: single memory page

### **TLB caches should be ultra-fast → TLBs are very small**

■ The solution is the other way around: larger pages